### **Автономная некоммерческая организация высшего образования «Открытый университет экономики, управления и права» (АНО ВО ОУЭП)**

#### **УТВЕРЖДАЮ:** Ректор АНО ВО ОУЭП, Фокина В.Н.

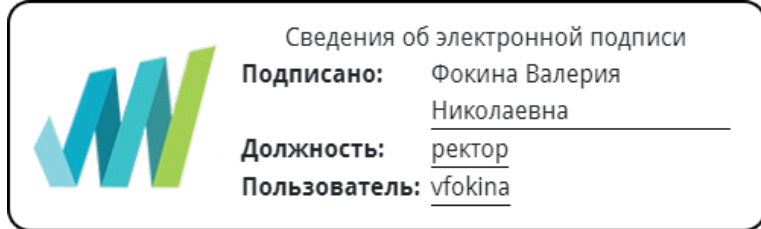

19 апреля 2023 г.

Решение Ученого совета АНО ВО ОУЭП, Протокол N 9 от 19.04.2023 г.

#### 09.03.01 «Информатика и вычислительная техника»

Направленность (профиль): Информатика и вычислительная техника

#### **ФОНД ОЦЕНОЧНЫХ СРЕДСТВ (МАТЕРИАЛОВ)**

приложение 1

#### по компетенциям

Оценочные материалы для проверки сформированности компетенции

ПК-2. Способен разрабатывать компоненты программных комплексов и баз данных в соответствии с требованиями технического задания, используя современные инструментальные средства и технологии программирования, оформлять программную и пользовательскую документацию в соответствии с принятыми стандартами

Москва 2021

### Оценочные материалы для проверки сформированности компетенции

ПК-2. Способен разрабатывать компоненты программных комплексов и баз данных в соответствии с требованиями технического задания, используя современные инструментальные средства и технологии программирования, оформлять программную и пользовательскую документацию в соответствии с принятыми стандартами

ПК-2.1. Знает: основы программирования, современные структурные и объектно-ориентированные языки программирования, языки программирования и работы с базами данных, инструменты и методы проектирования и дизайна информационных систем, инструменты и методы прототипирования пользовательского интерфейса, основы современных систем управления базами данных, системы хранения и анализа баз данных

ПК-2.2. Умеет: кодировать на языках программирования, разрабатывать структуру баз данных, разрабатывать компоненты программных комплексов и баз данных в соответствии с требованиями технического задания, используя современные инструментальные средства и технологии программирования, разрабатывать пользовательскую документацию в соответствии с принятыми стандартами

ПК-2.3. Владеет: современными структурными и объектно-ориентированными языками программирования, современными системами программирования, средствами разработки программной и пользовательской документации

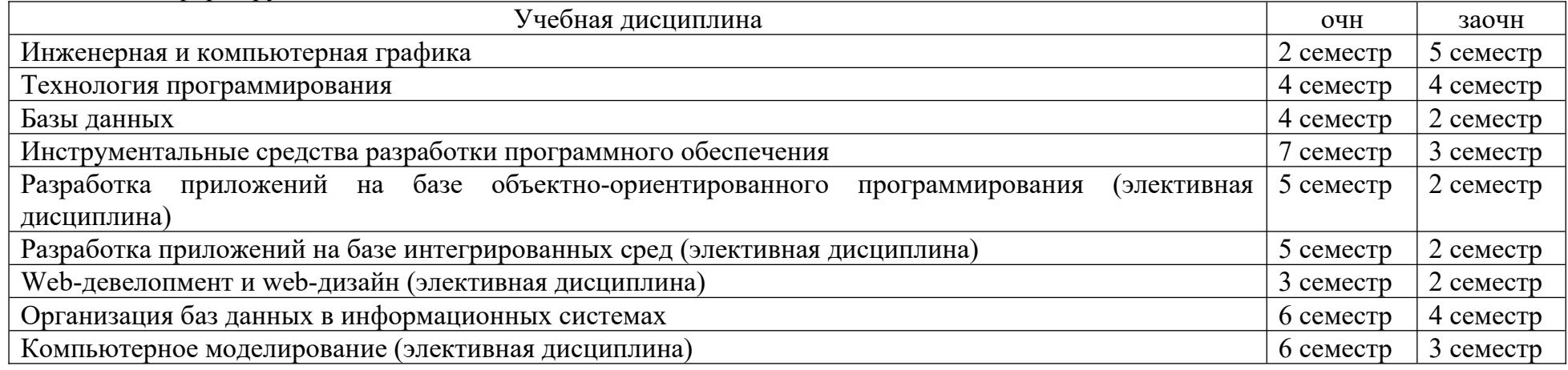

Компетенция формируется дисциплинами:

# **Вопросы и задания для проверки сформированности компетенции**

# **Дисциплина «Инженерная и компьютерная графика»**

#### Назовите основные понятия:

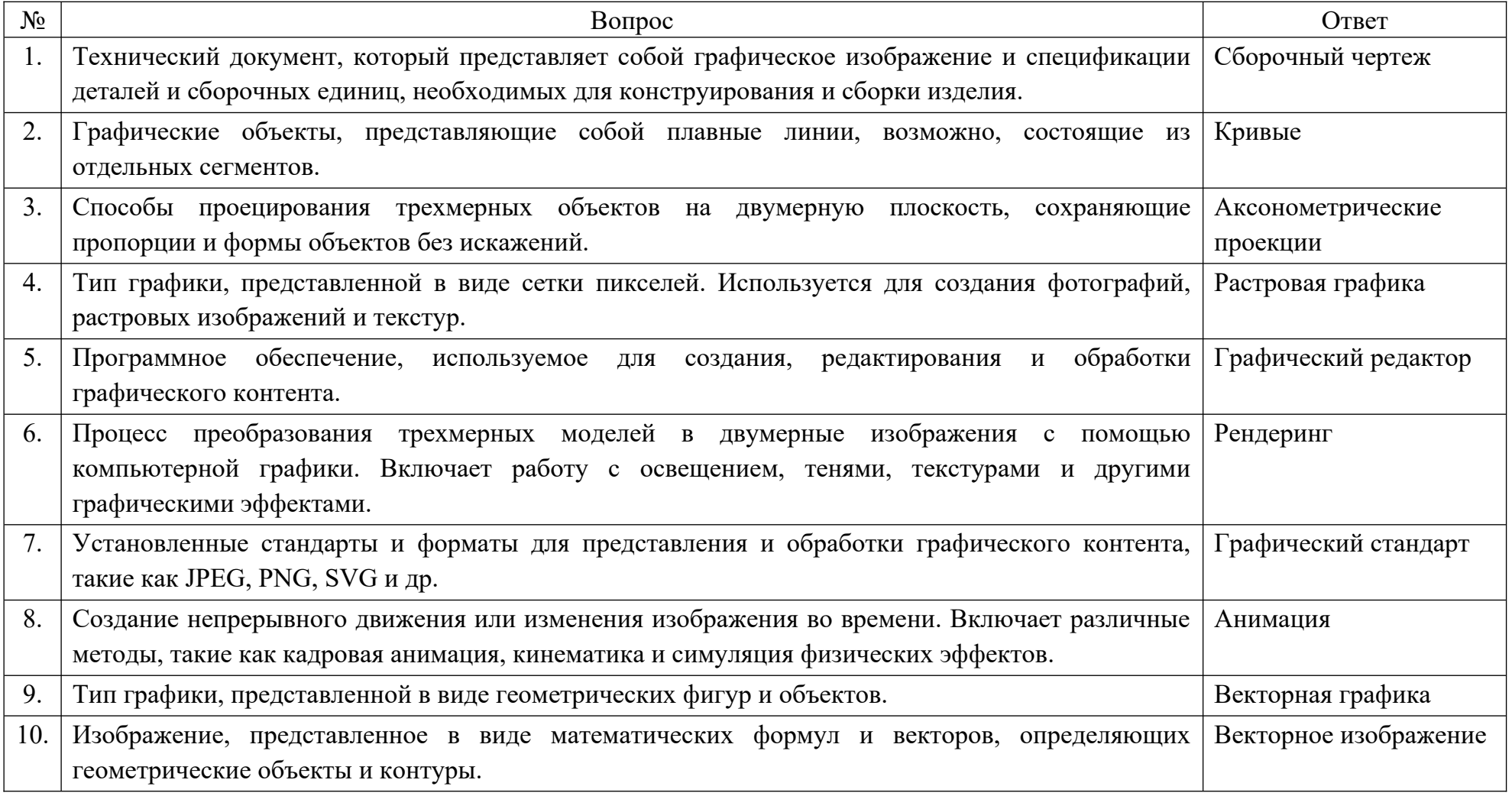

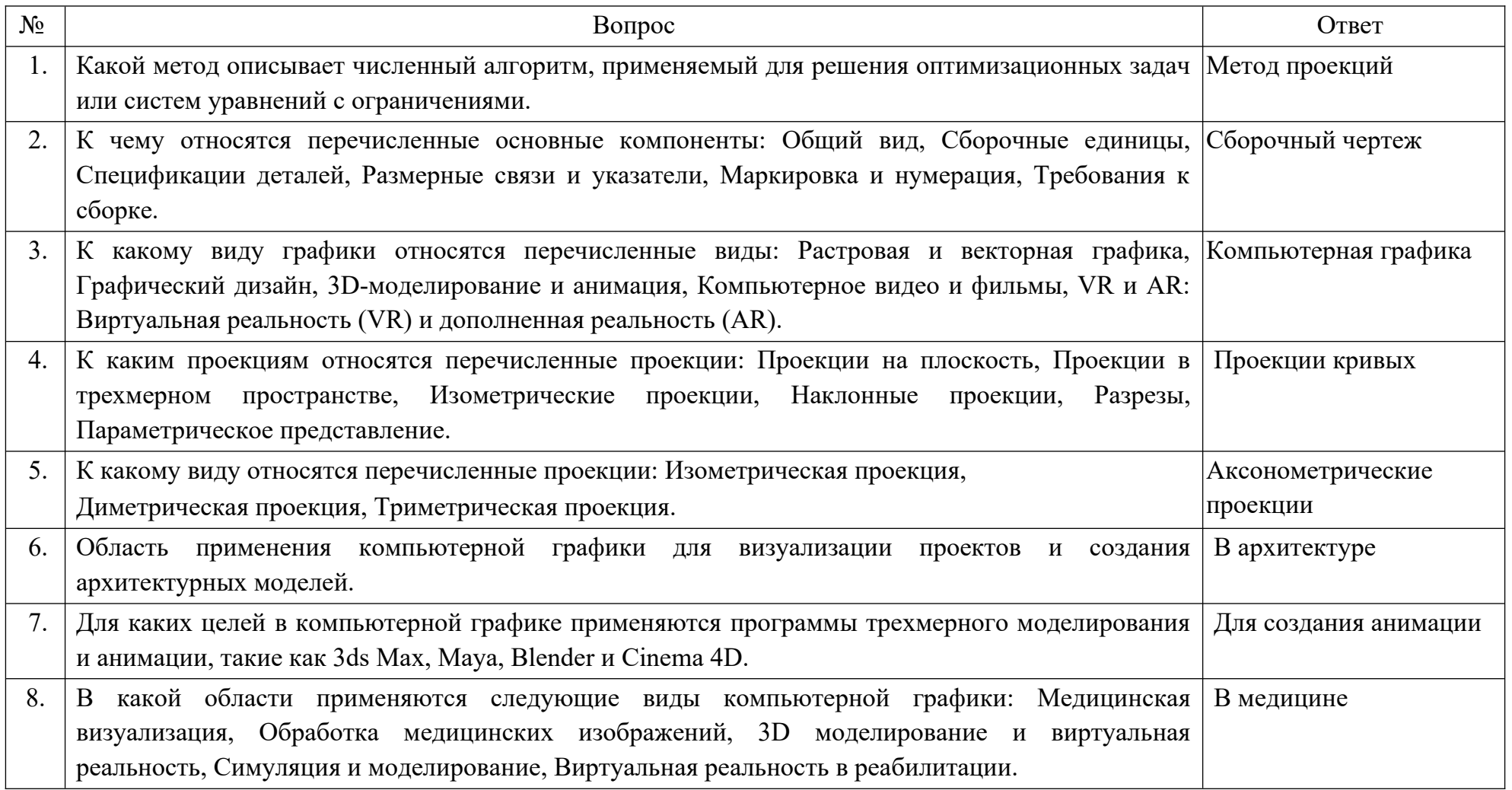

Тестовые задания:

Аксиоматика начертательной геометрии базируется на системе аксиом элементарной  $\overline{1}$ .

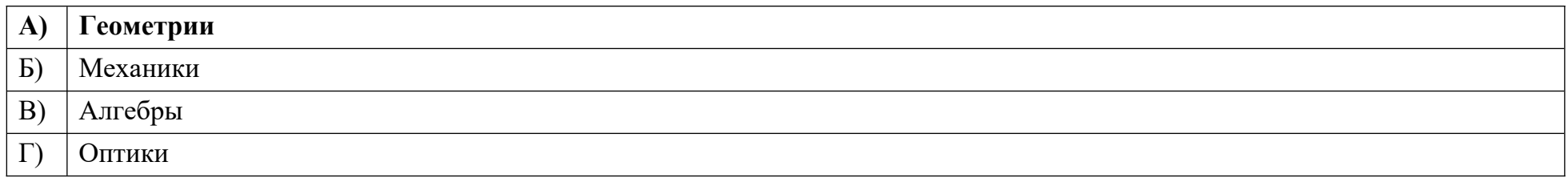

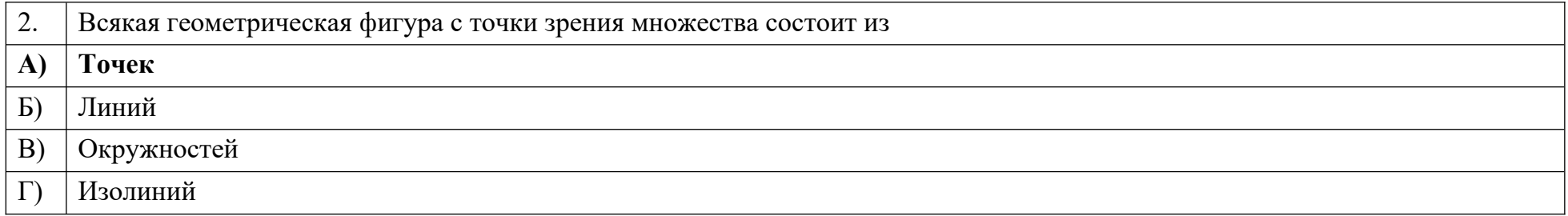

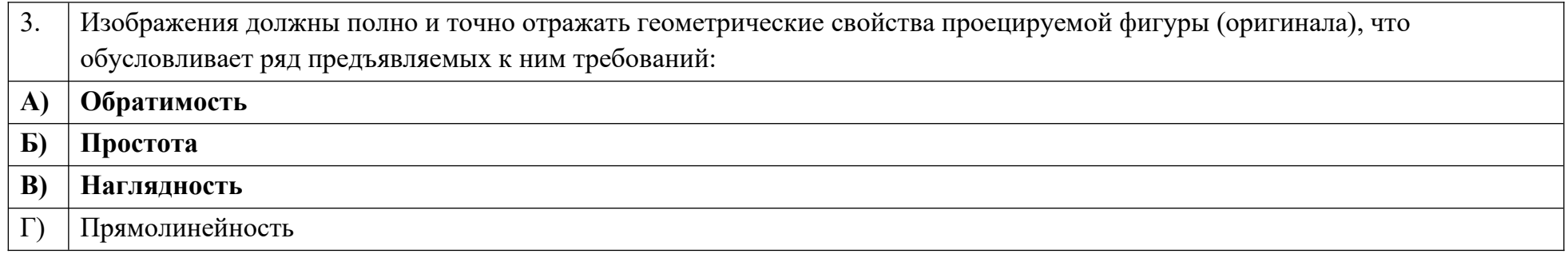

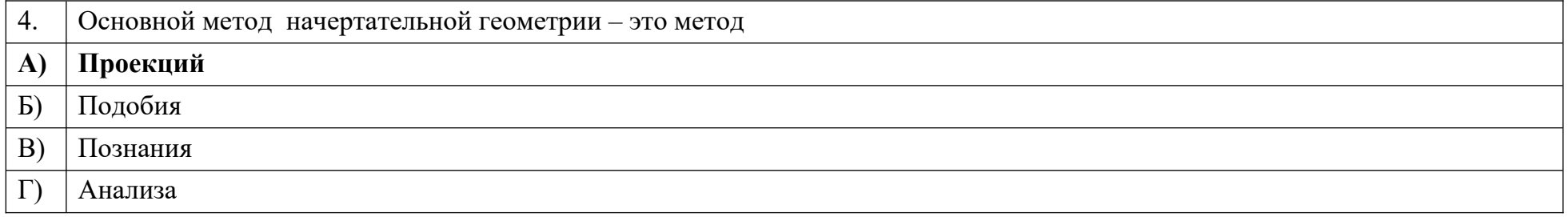

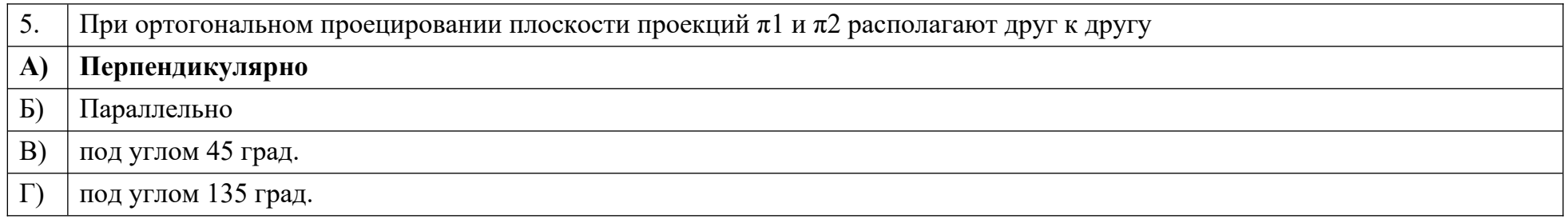

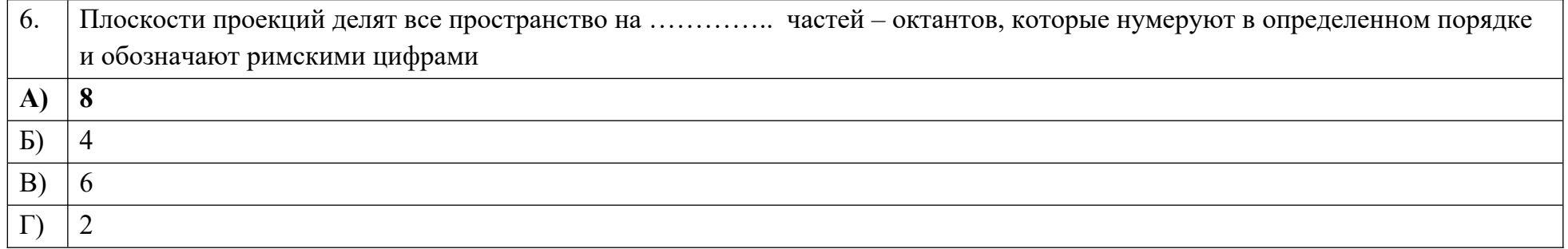

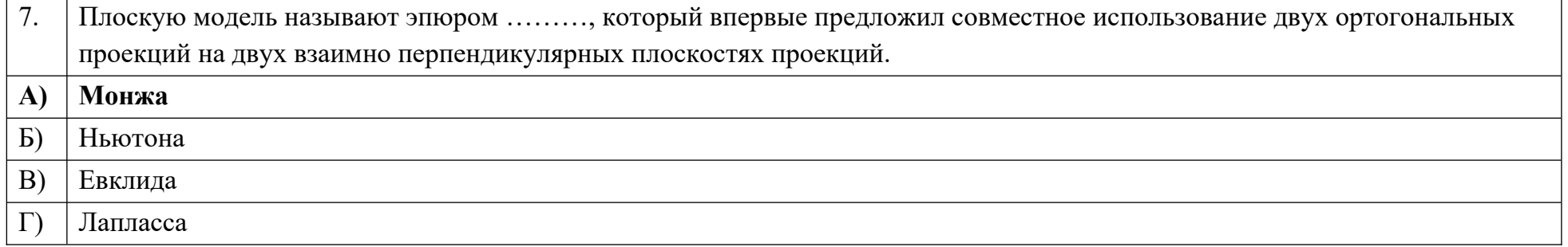

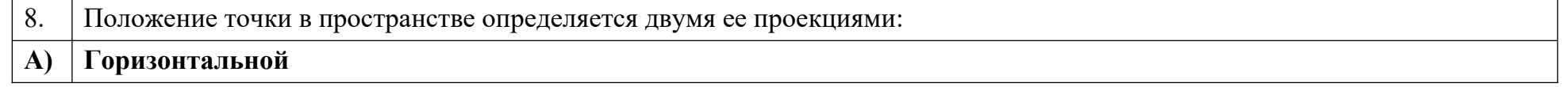

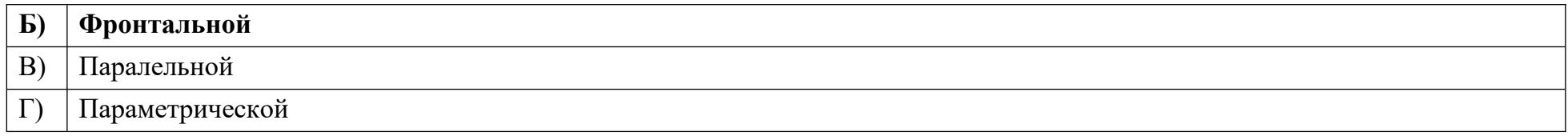

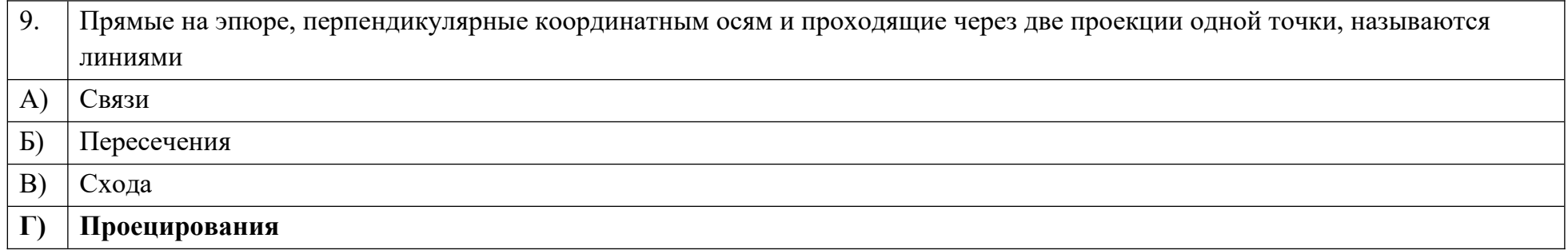

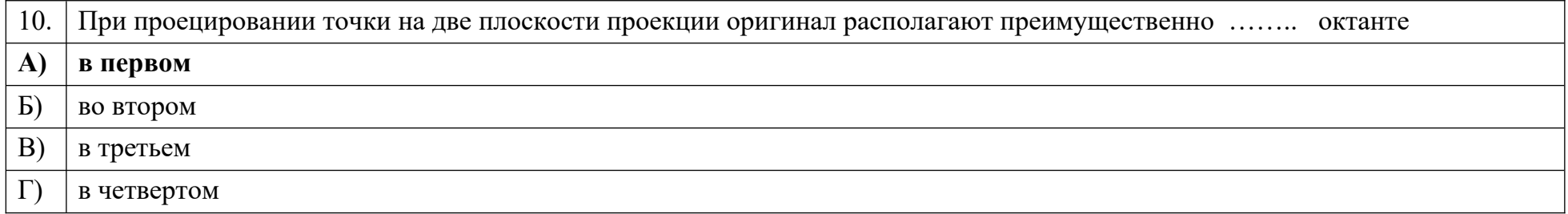

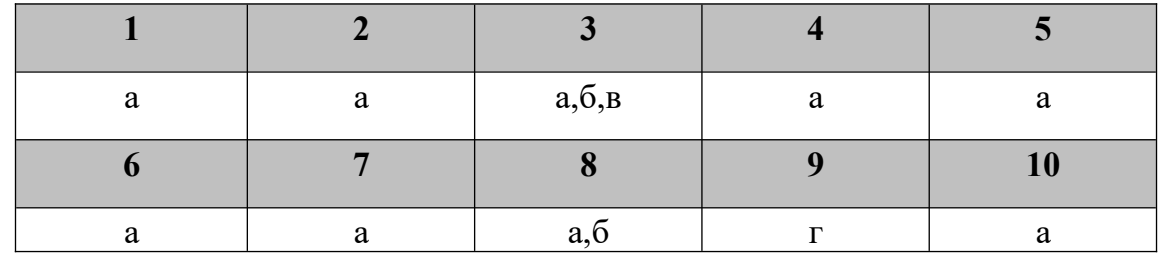

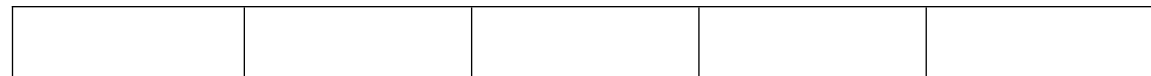

# Дисциплина «Технология программирования»

Назовите основные понятия:

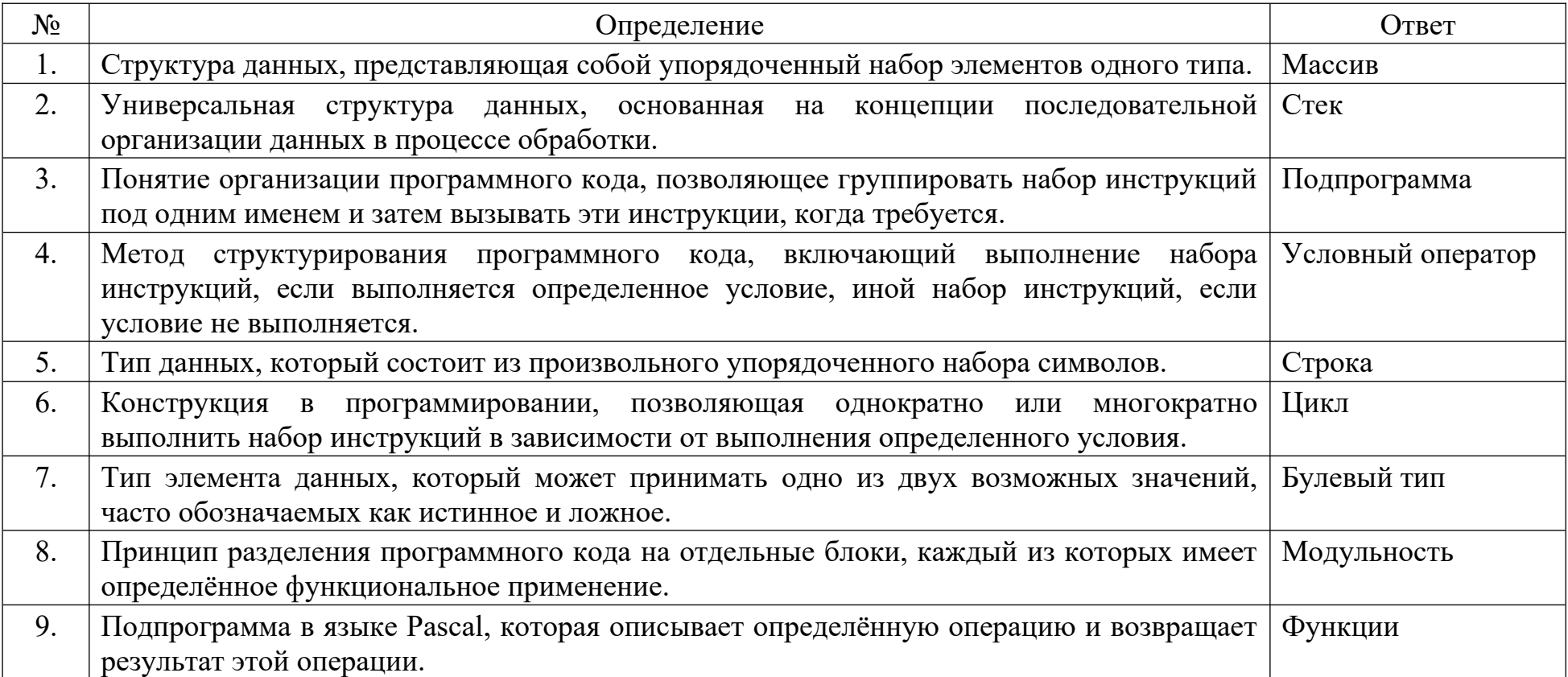

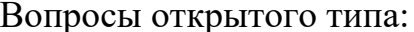

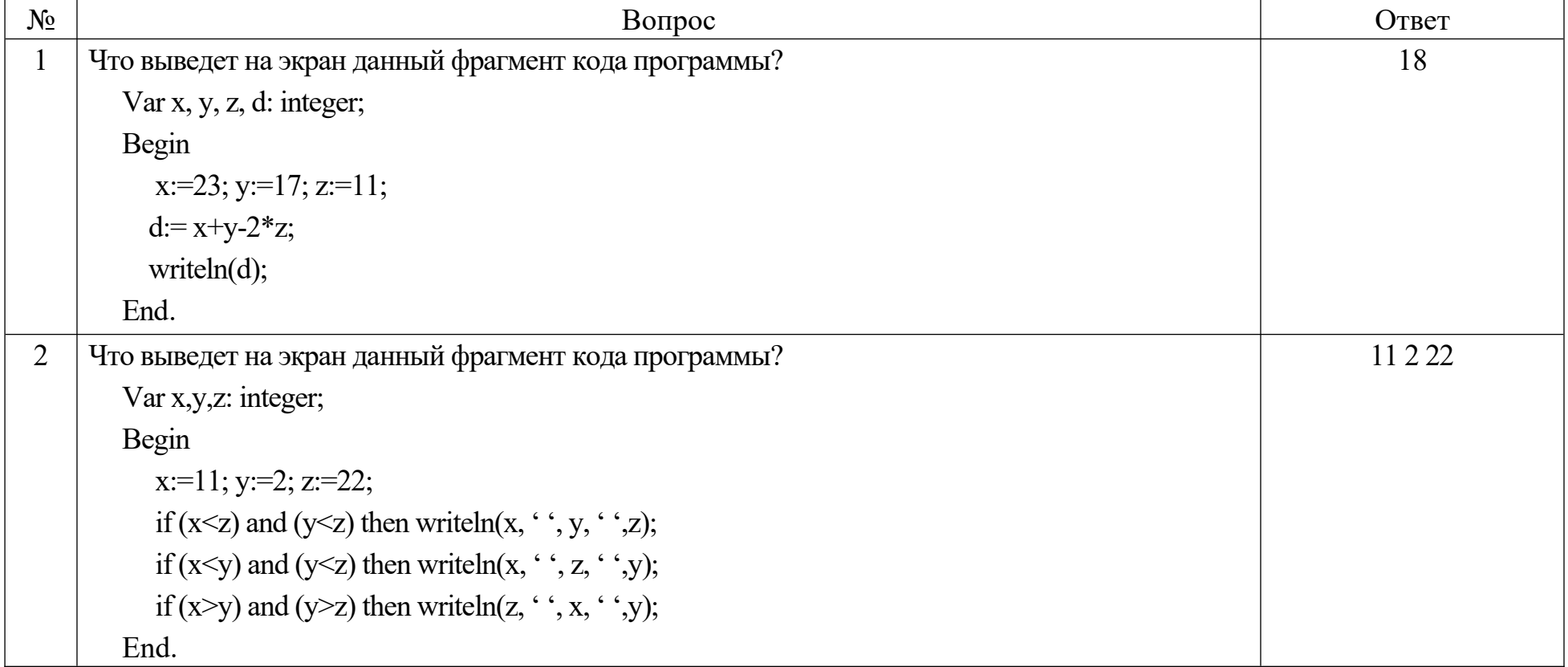

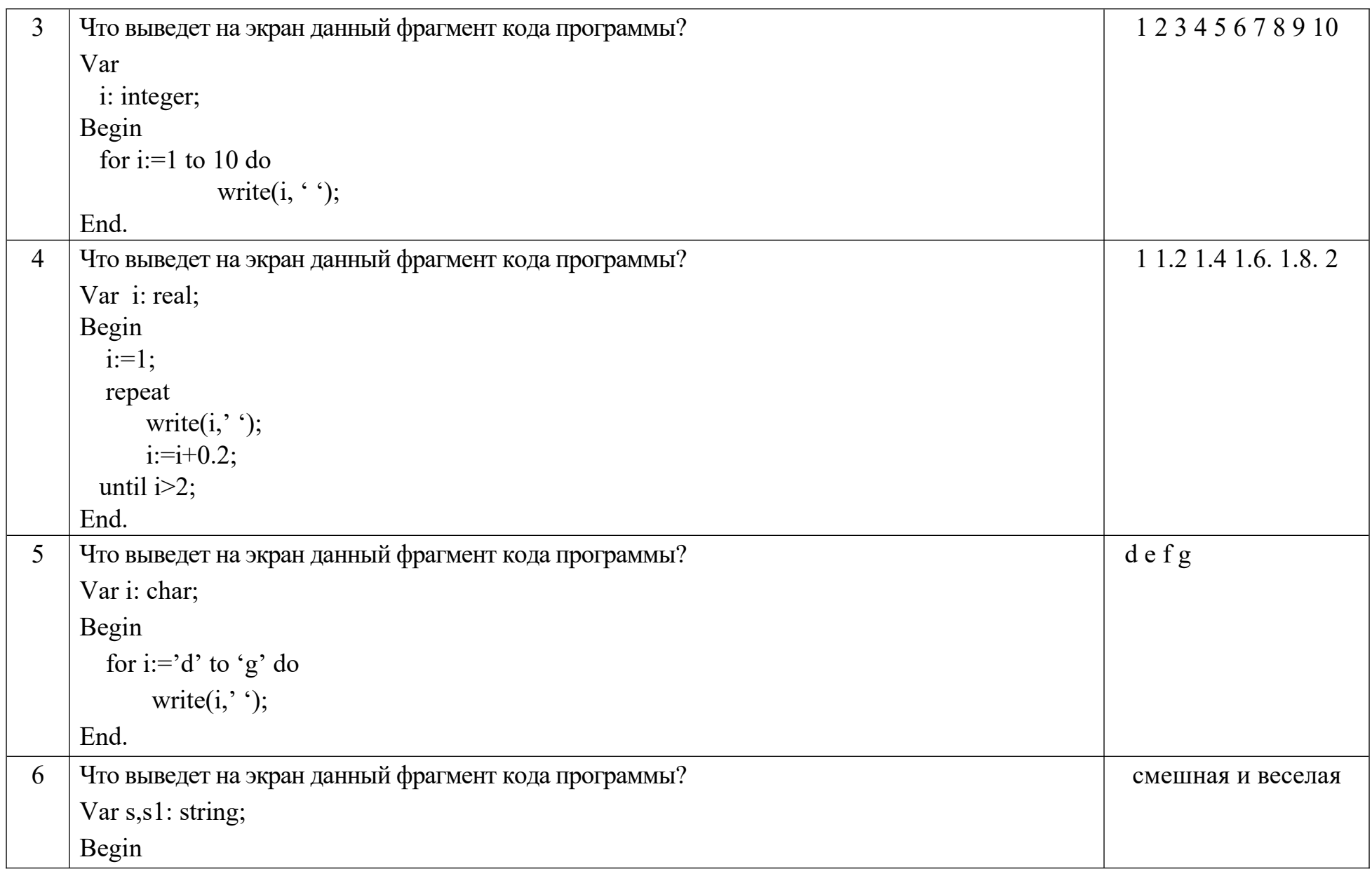

```
s:='смешная ';
 \text{ch}:=\mu;
 s1:= s + ch + ' веселая';
       writeln(s1);
End.
```
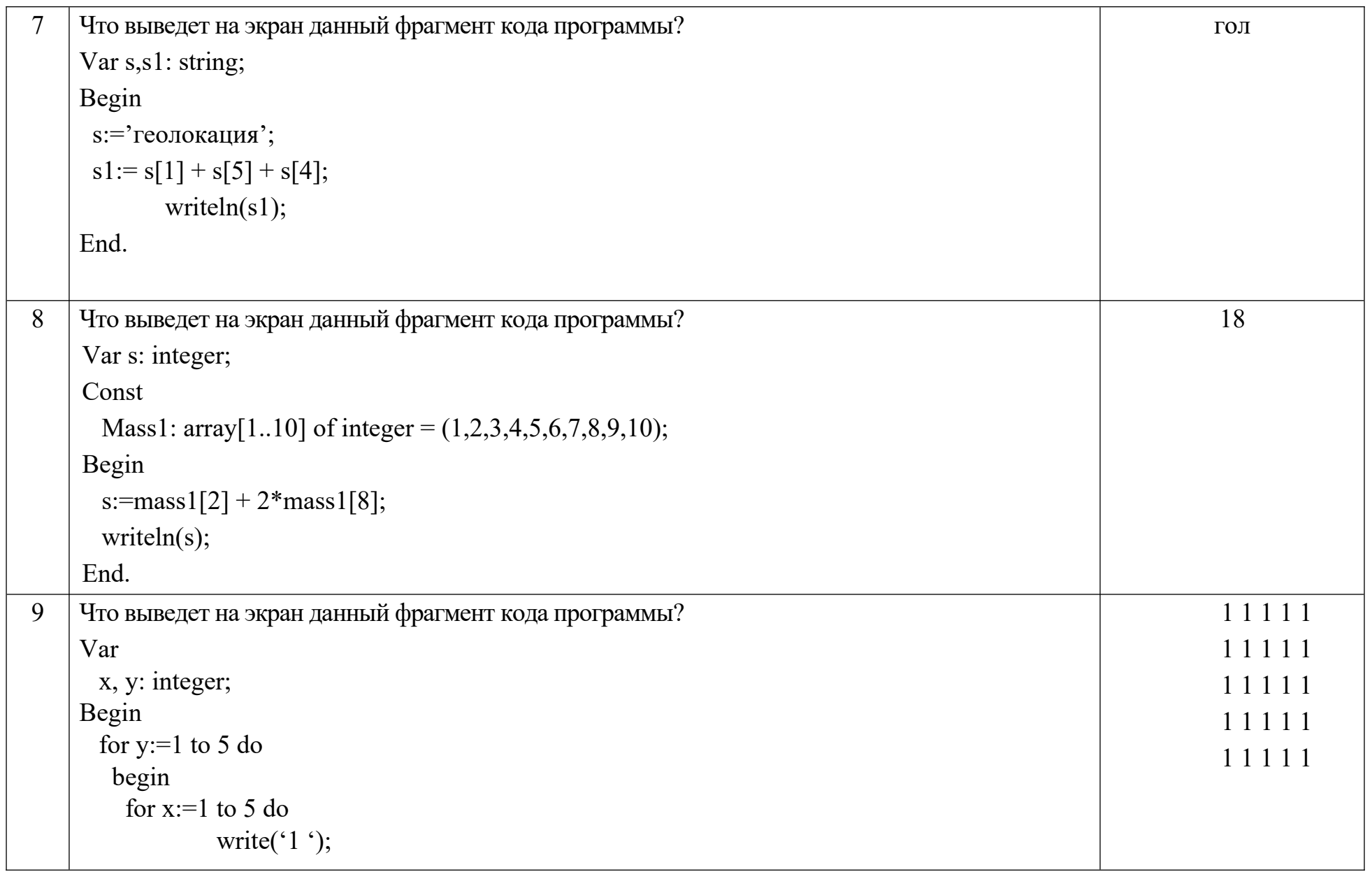

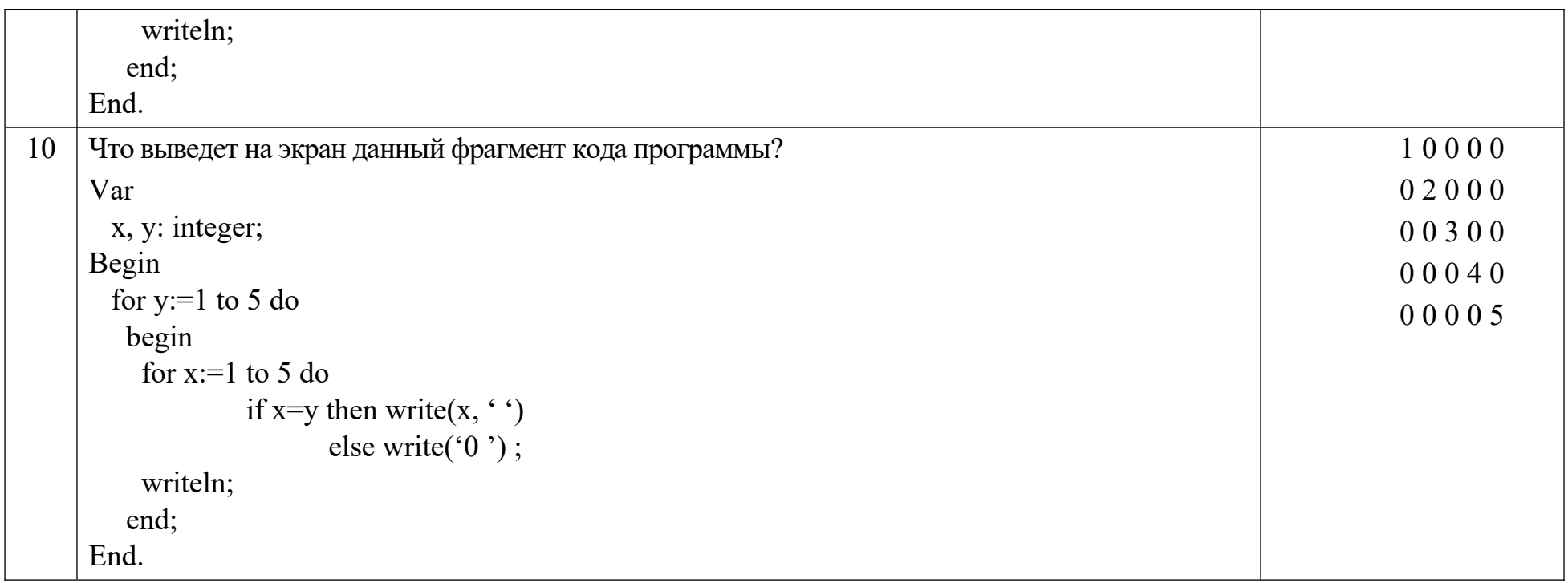

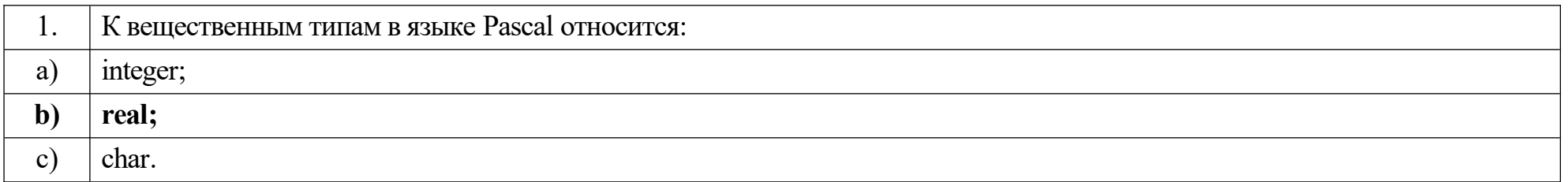

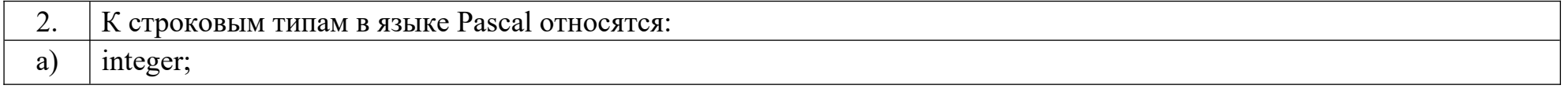

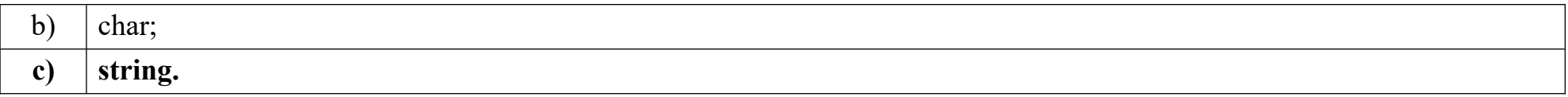

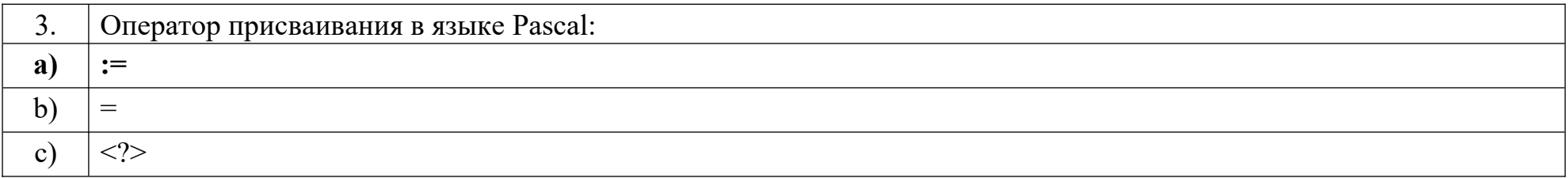

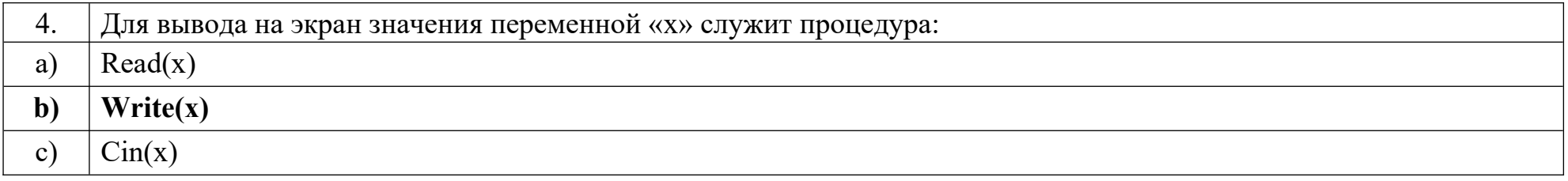

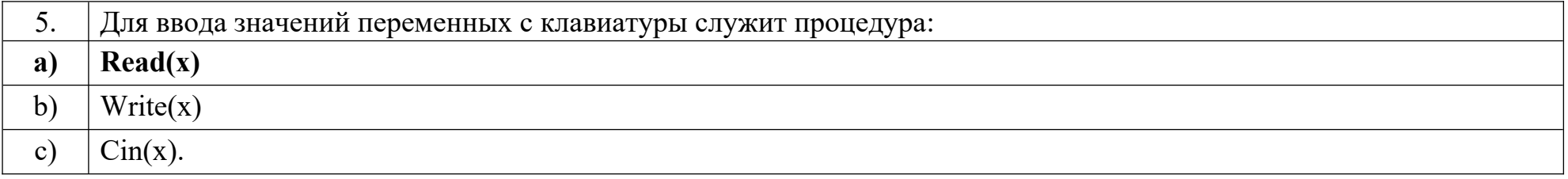

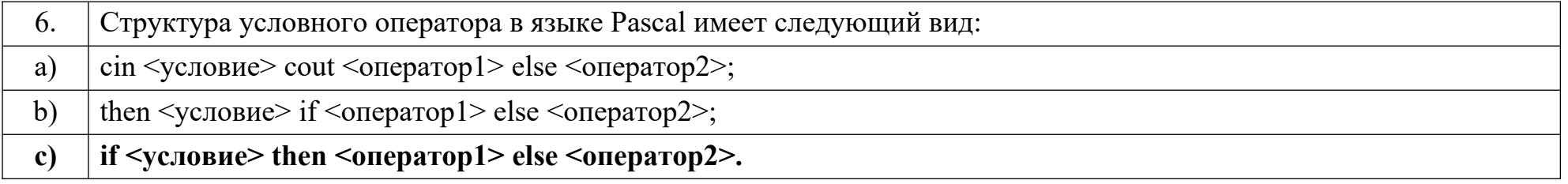

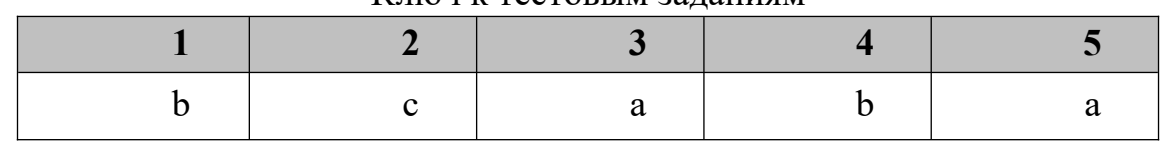

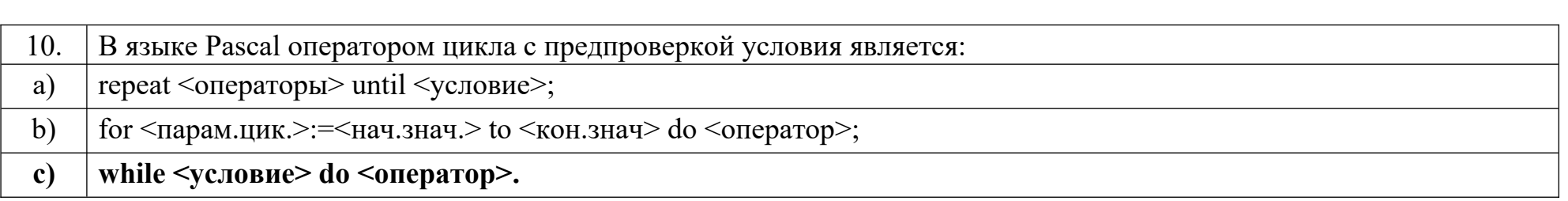

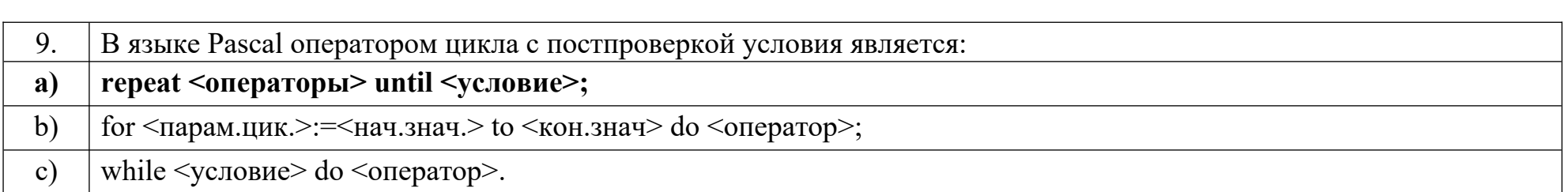

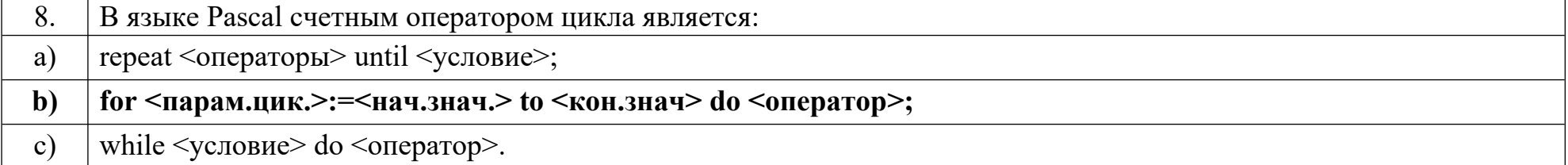

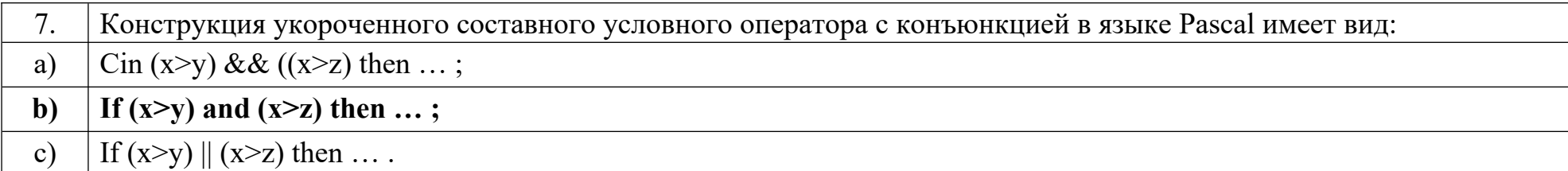

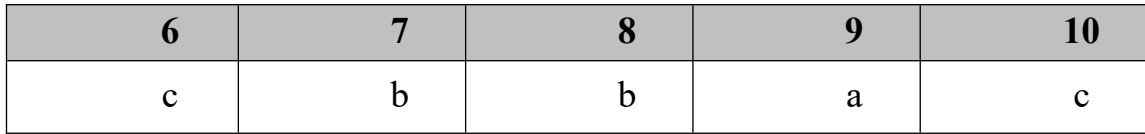

## Дисциплина «Базы данных»

Разъясните основные понятия:

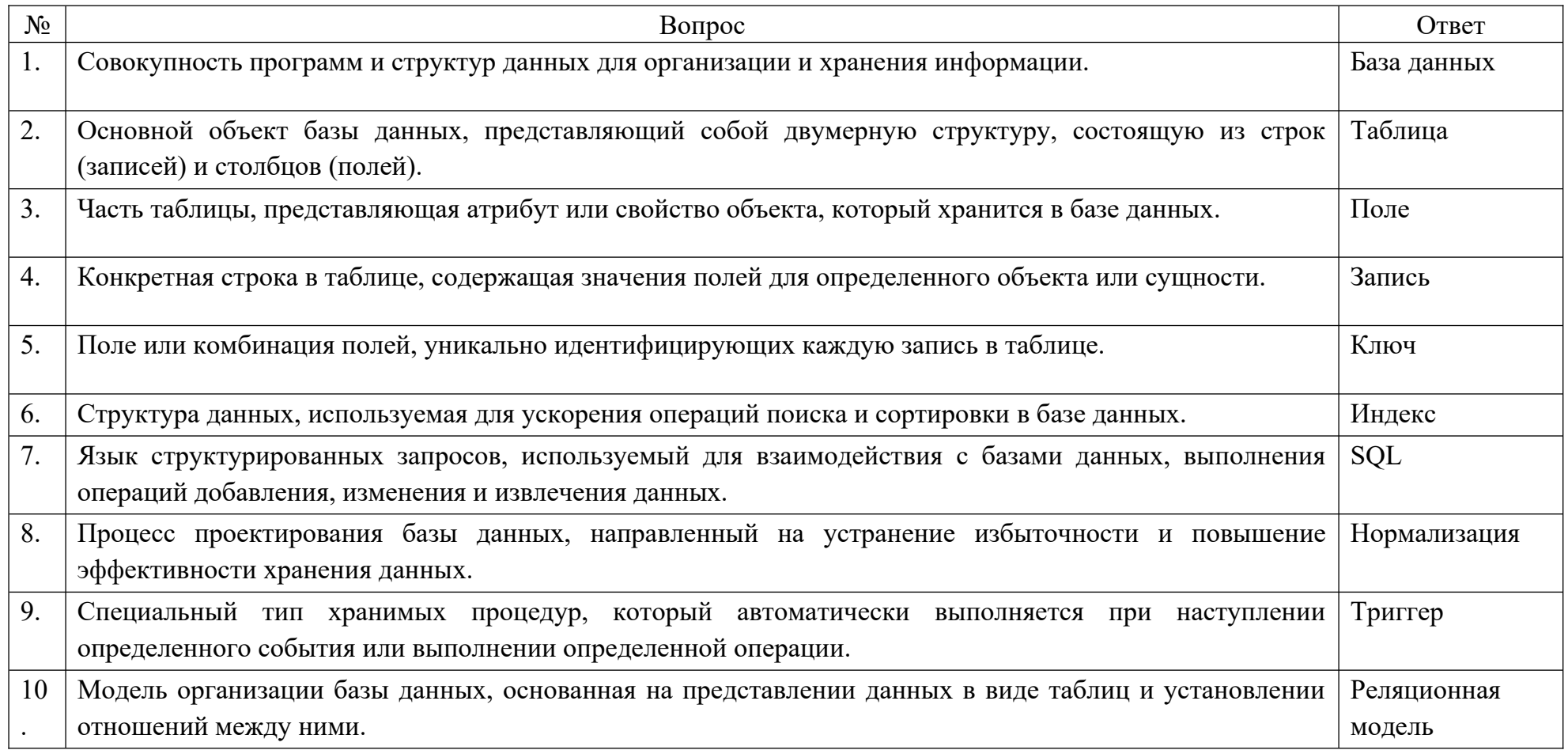

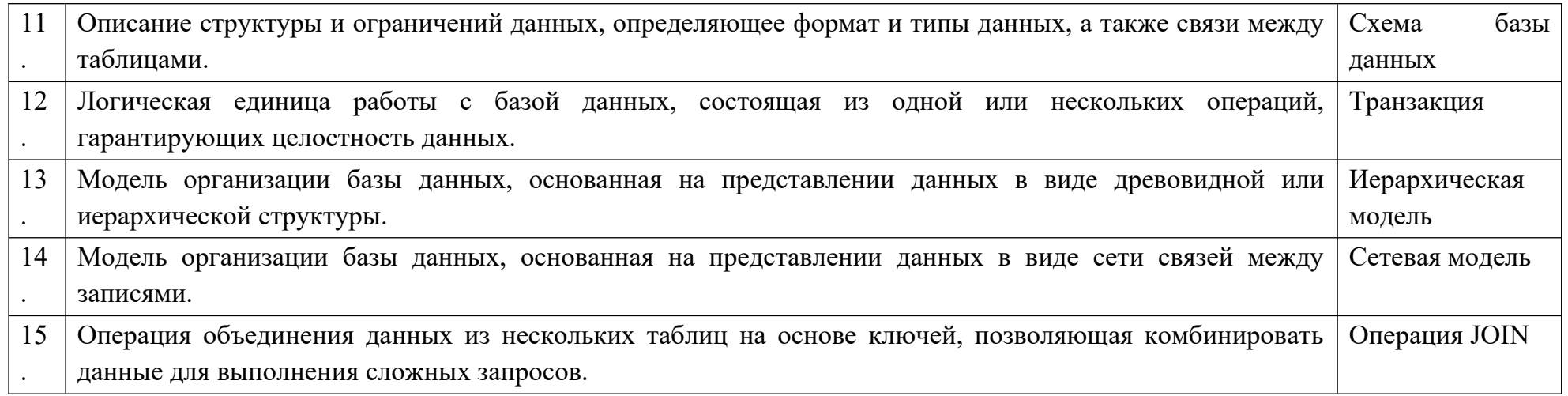

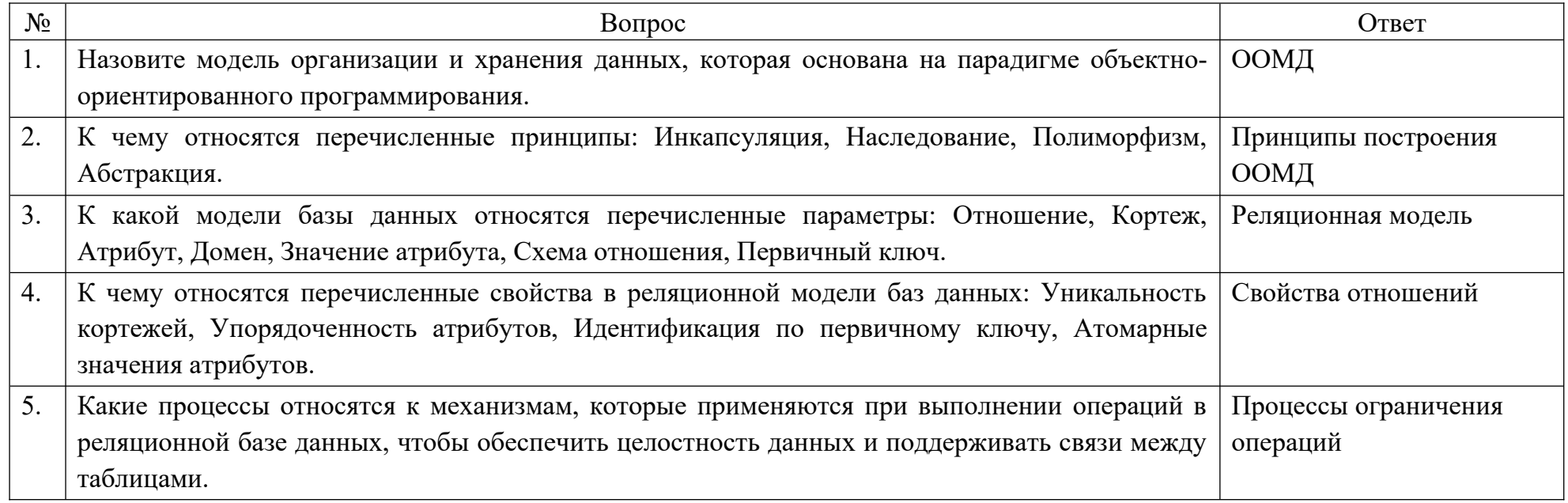

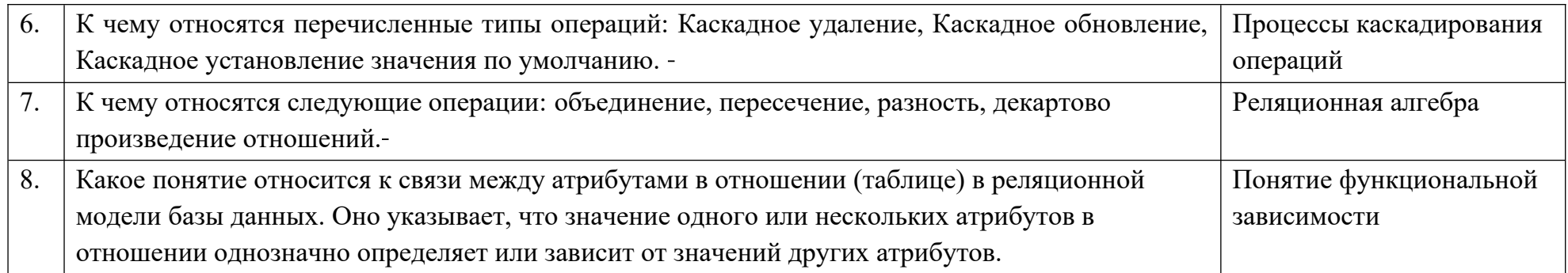

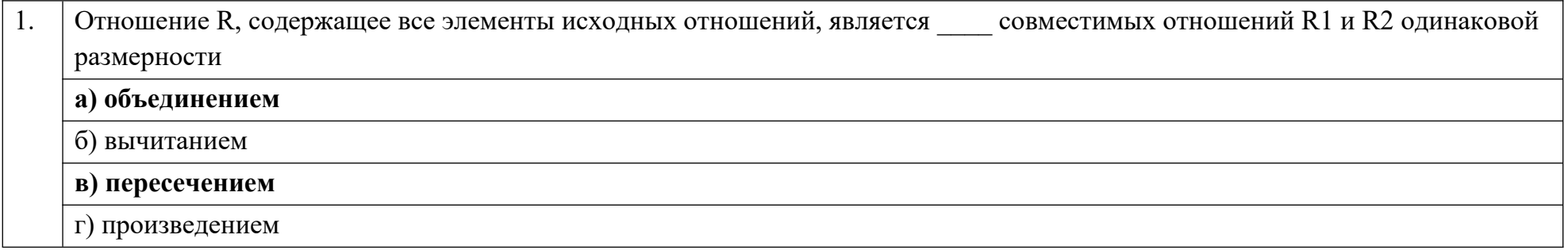

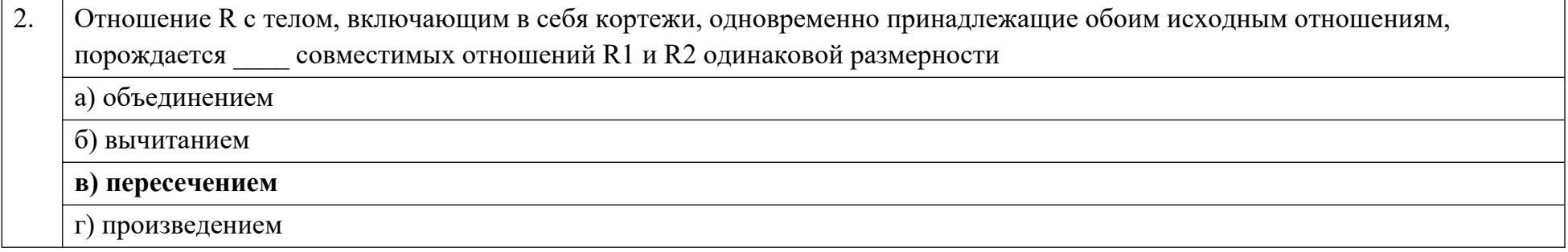

Реальный или представляемый объект, информация о котором должна сохраняться и быть доступной, называется  $\boxed{3.}$ 

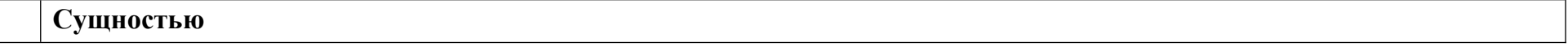

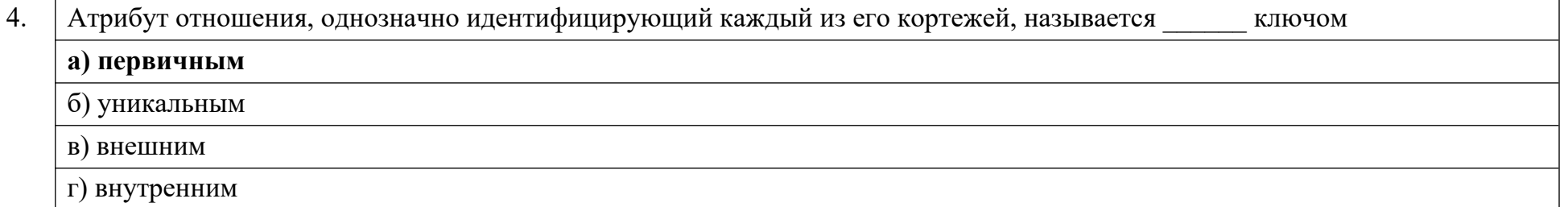

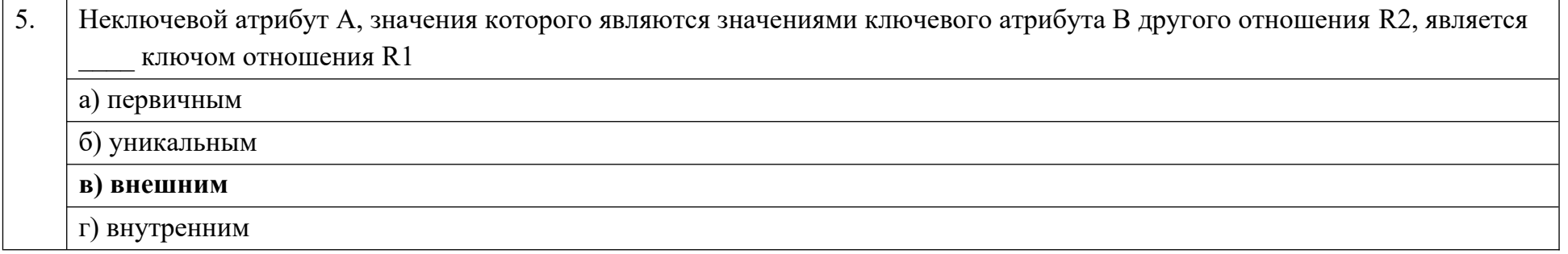

Увязка логической структуры БД и физической среды хранения с целью наиболее эффективного размещения данных, т.е. 6. отображении логической структуры БД в структуру хранения, является основной задачей проектирования БД а) инфологического б) логического в) физического г) структурного

В случае, когда одной или нескольким записям основной таблицы ставится в соответствие одна запись дополнительной  $\overline{7}$ 

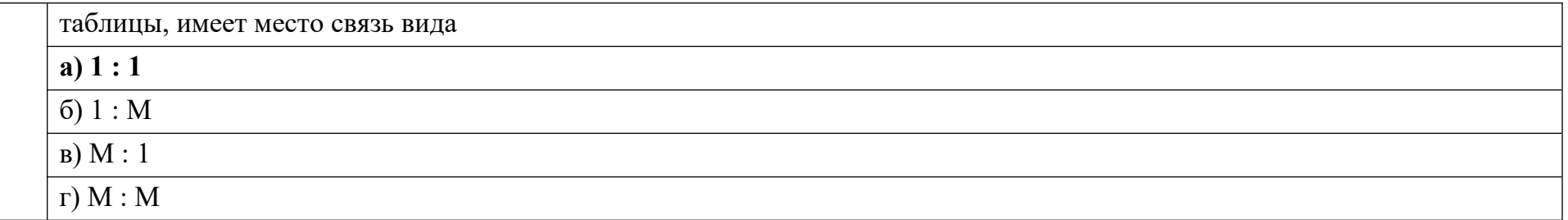

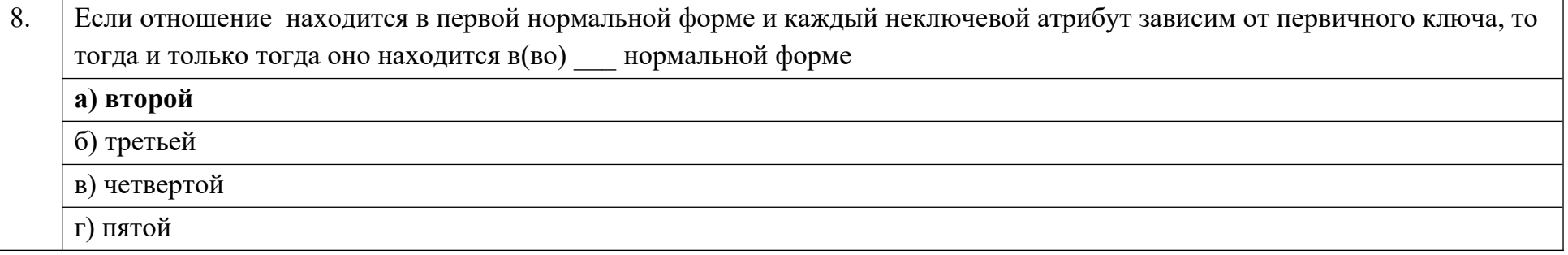

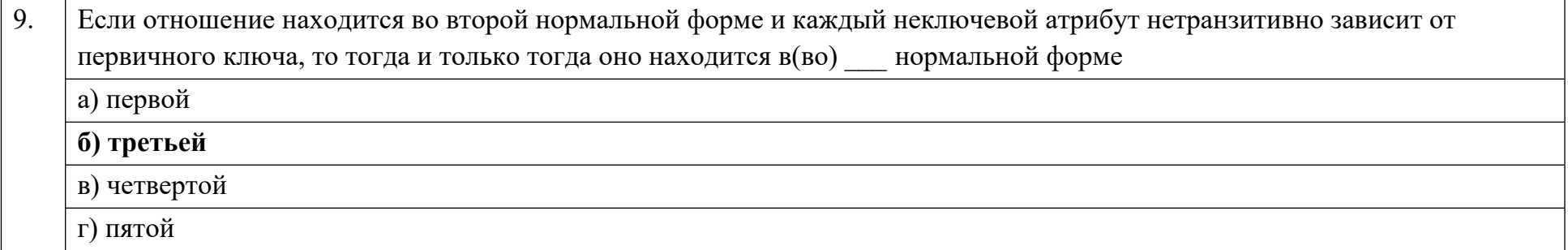

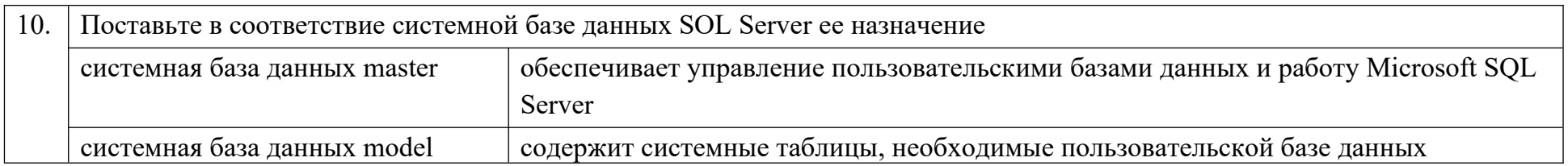

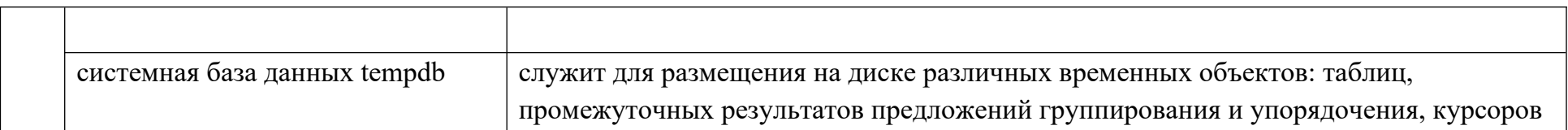

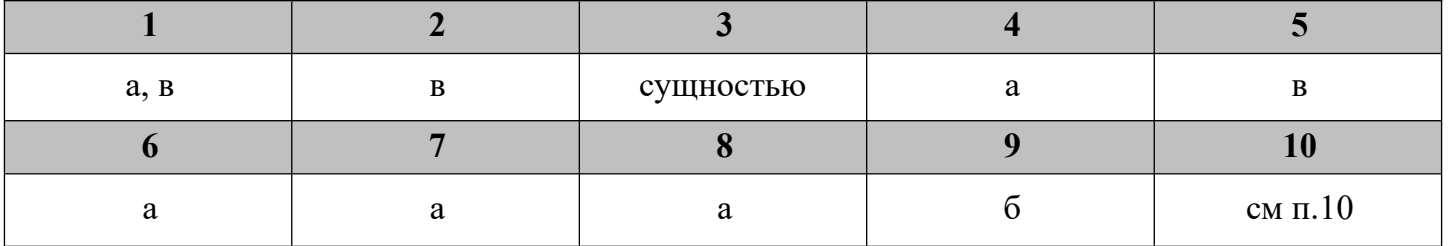

# **Дисциплина «Инструментальные средства разработки программного обеспечения»**

Разъясните основные понятия:

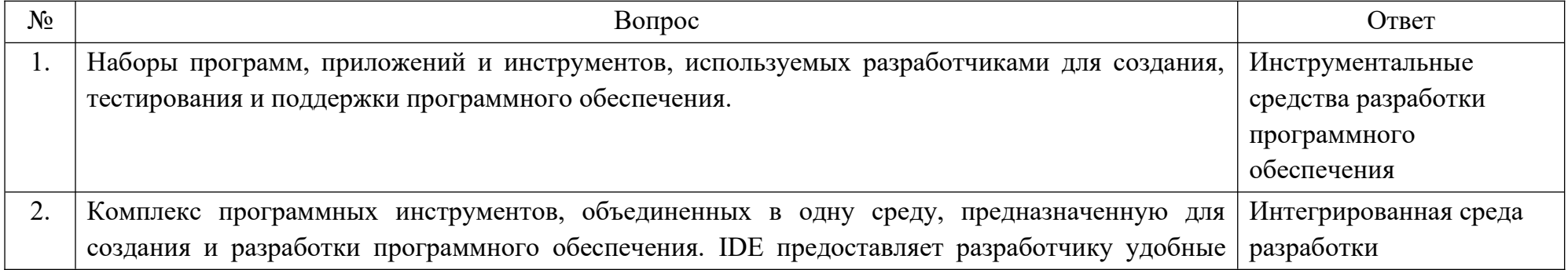

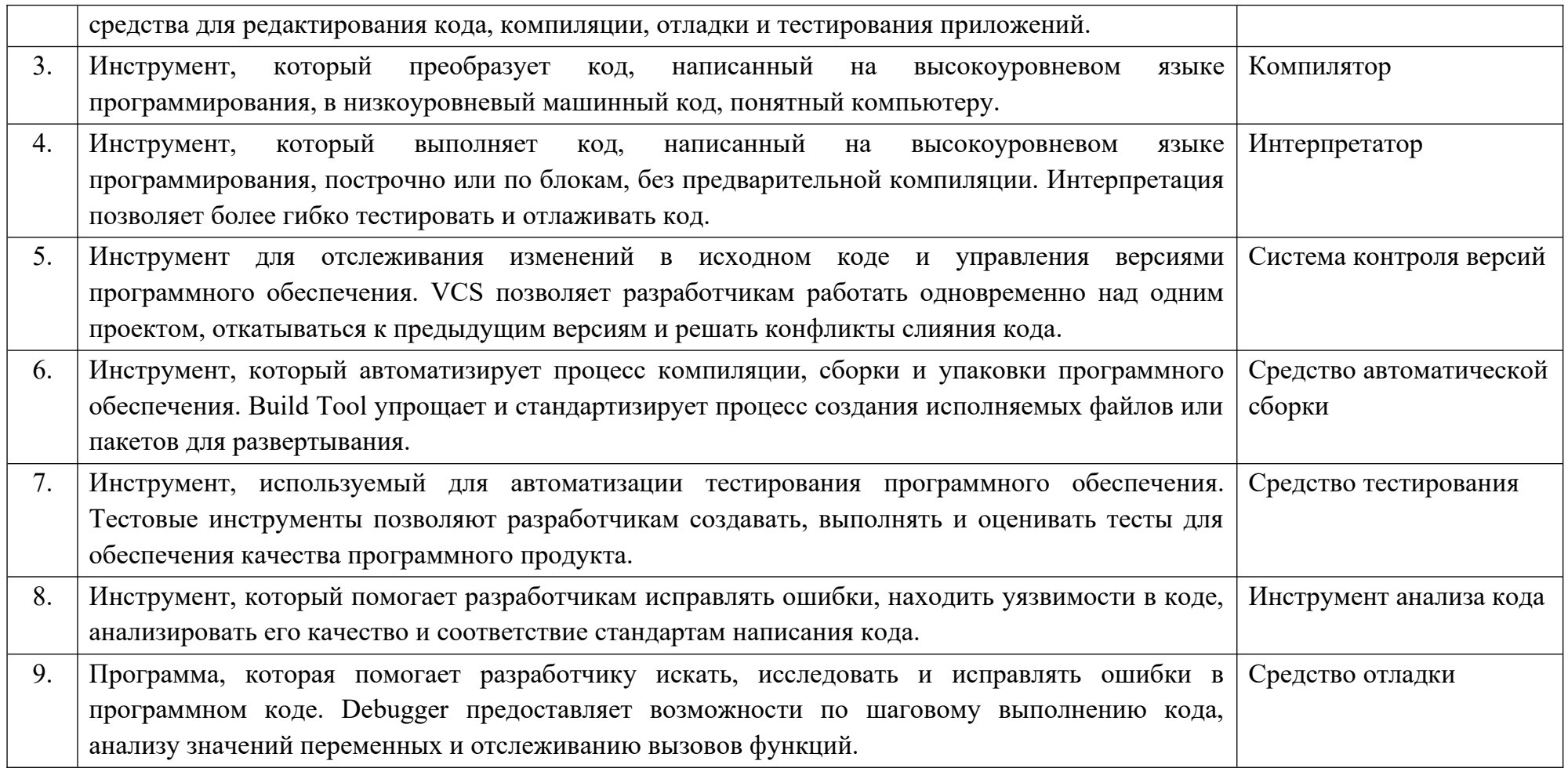

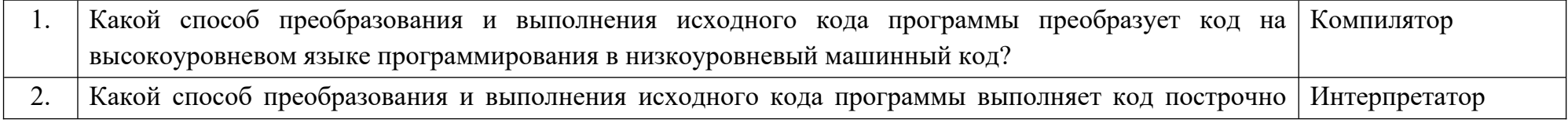

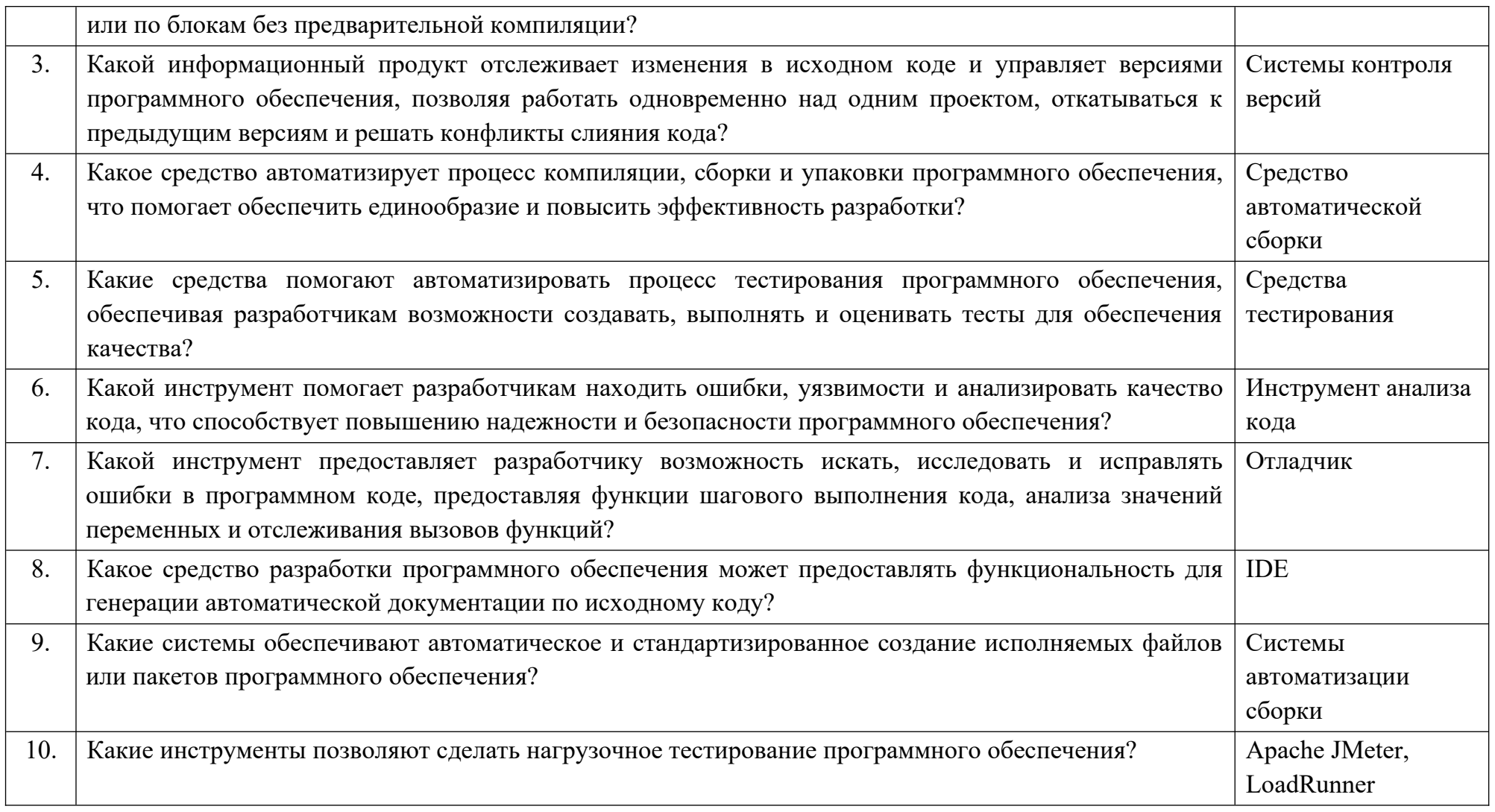

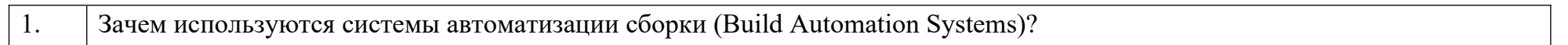

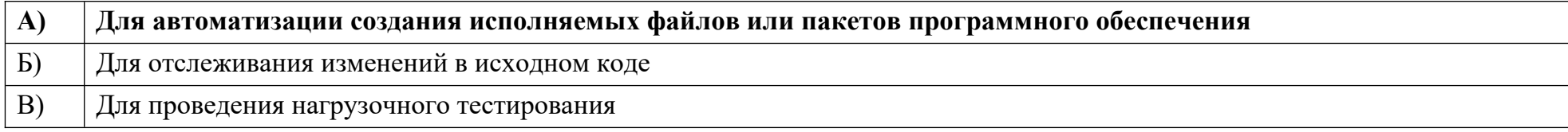

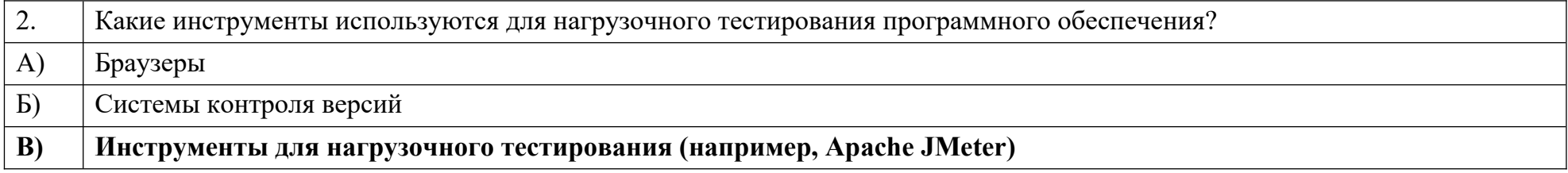

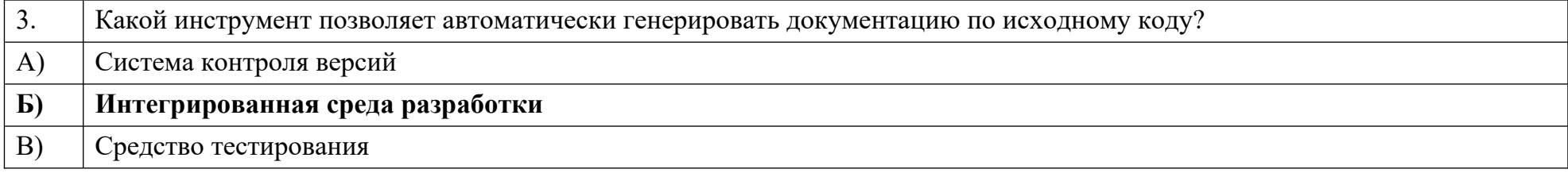

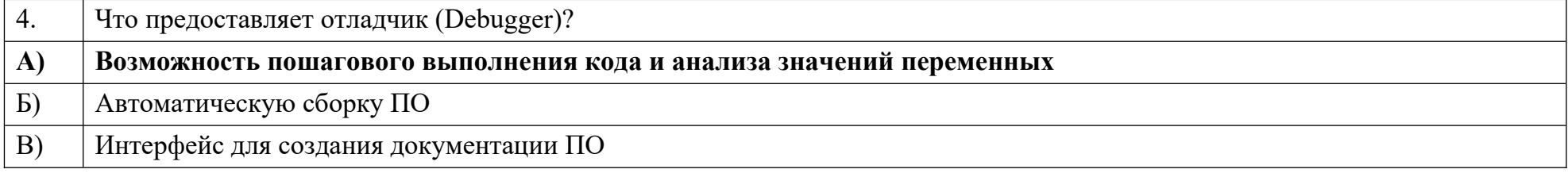

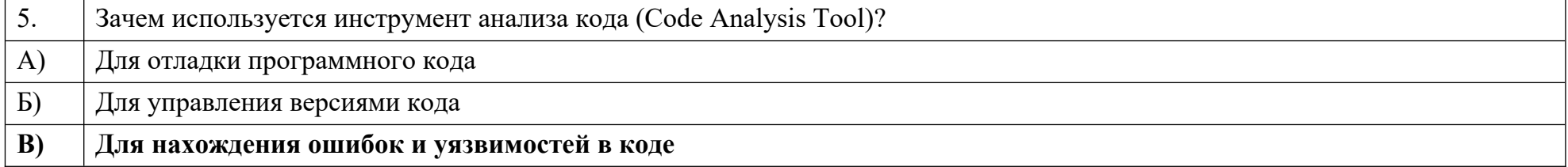

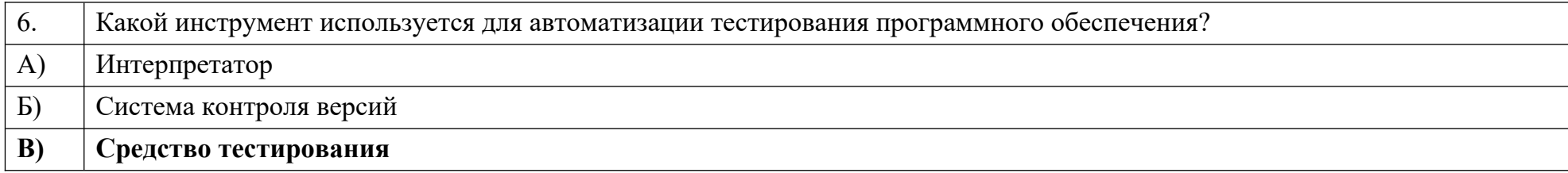

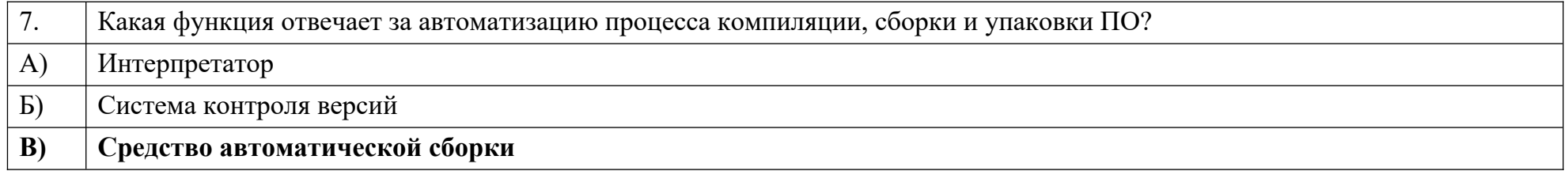

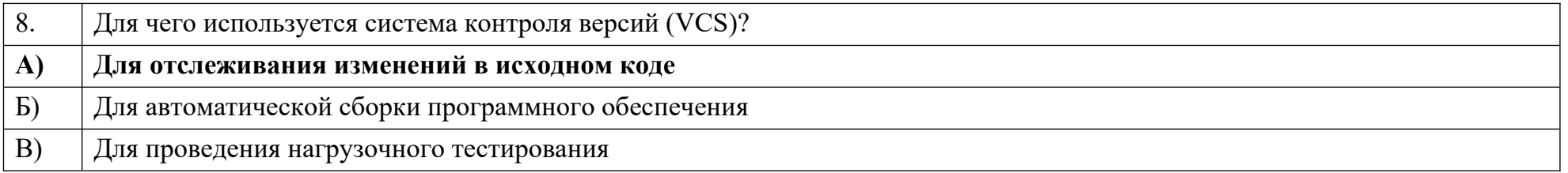

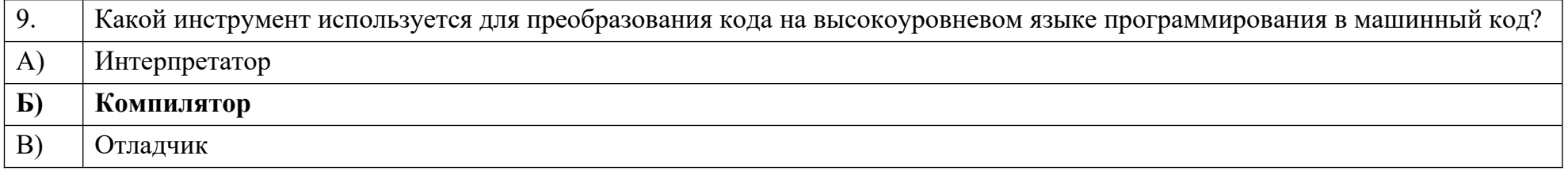

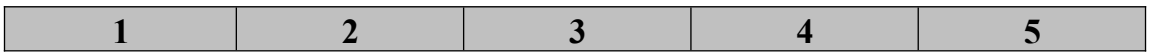

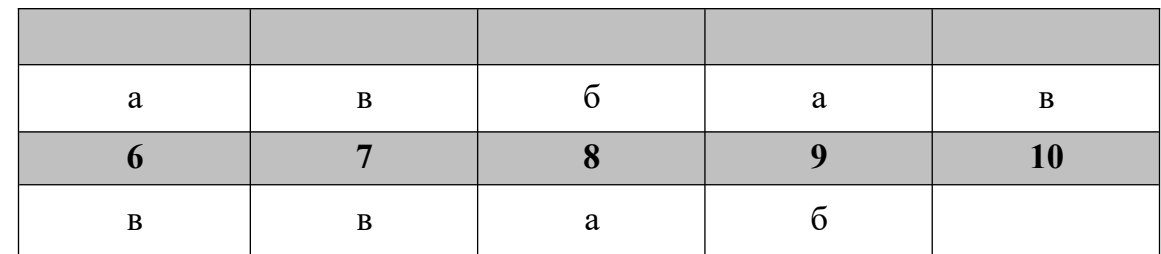

**Дисциплина «Разработка приложений на базе объектно-ориентированного программирования»**

Назовите основные понятия:

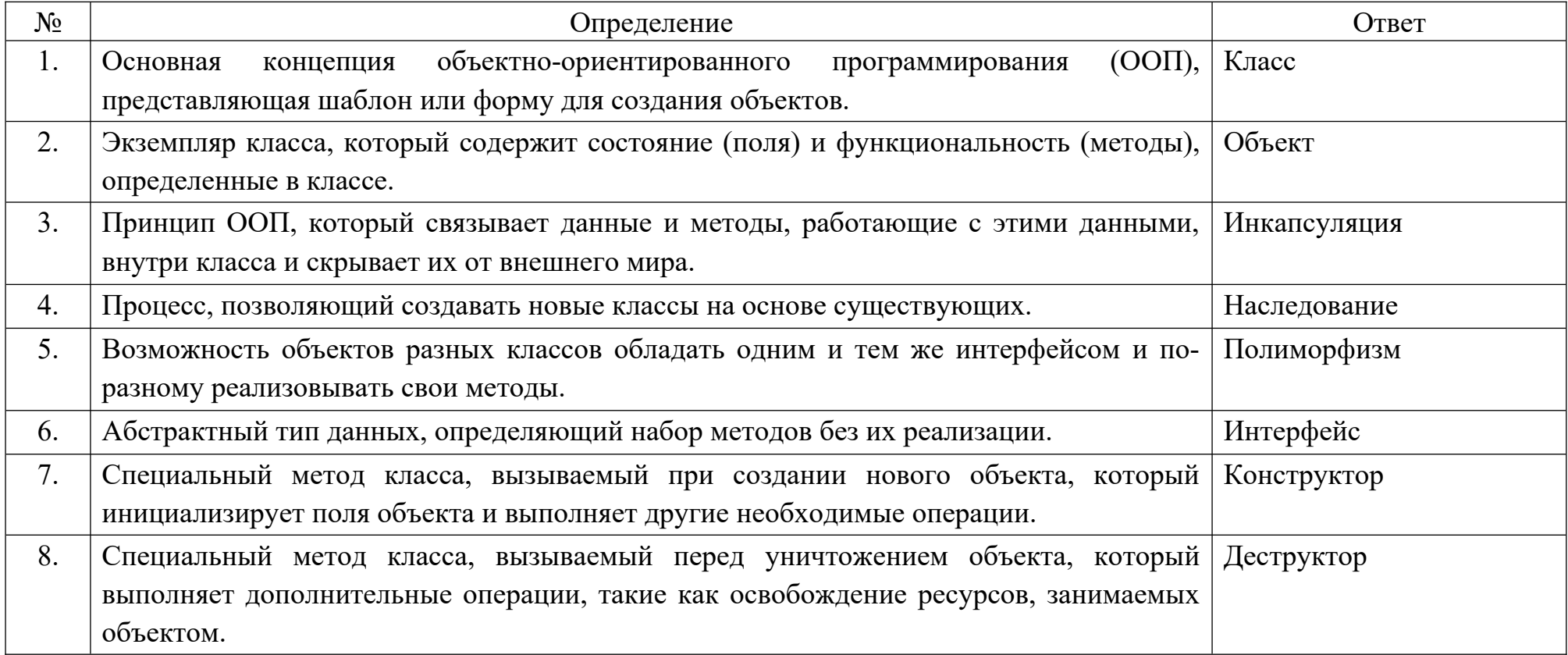

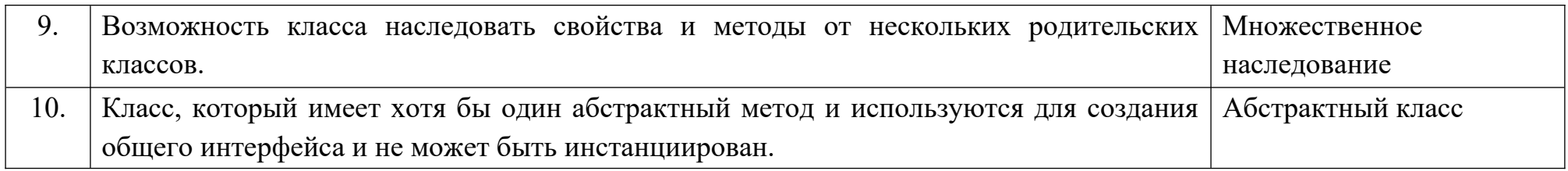

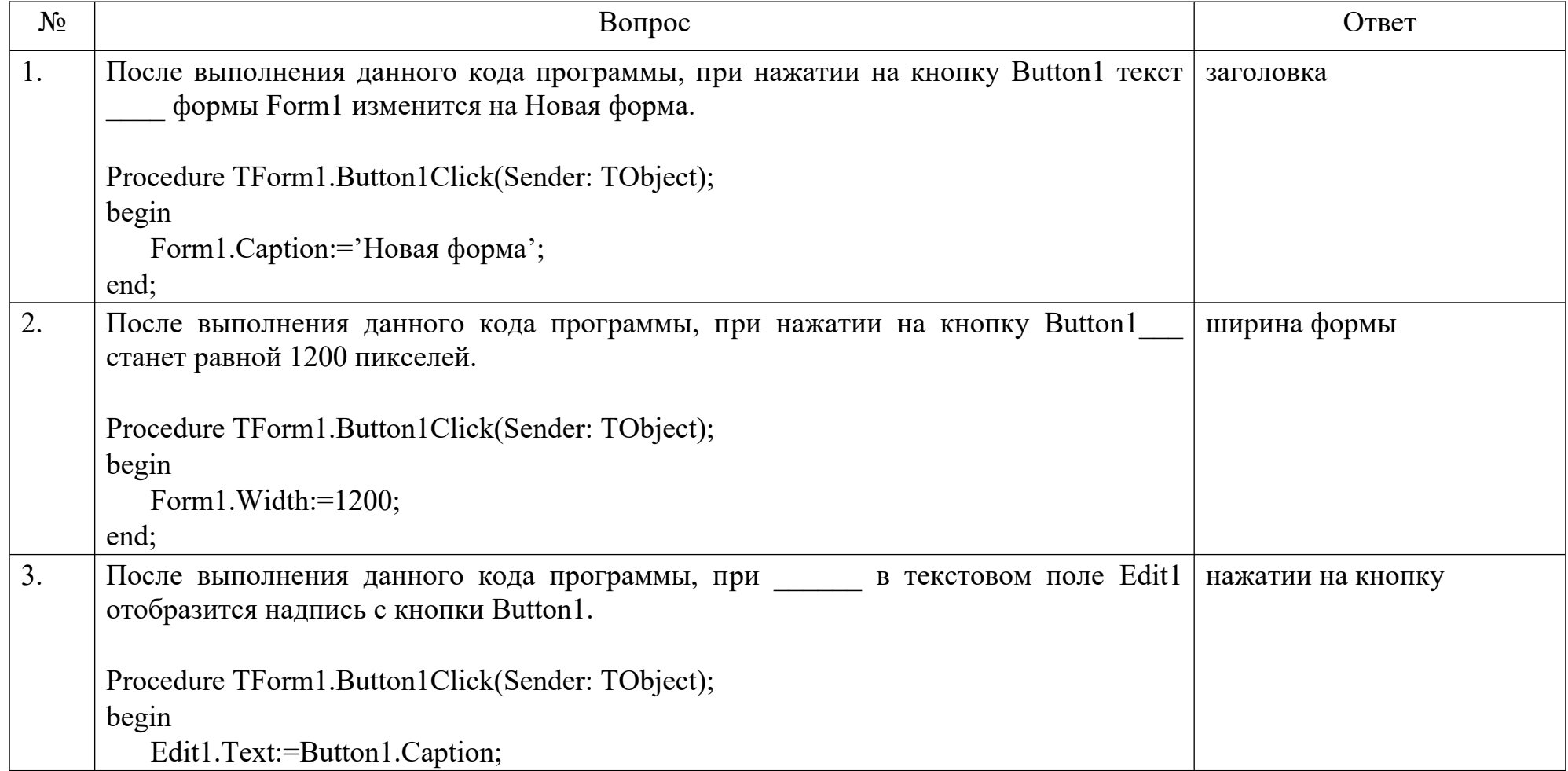

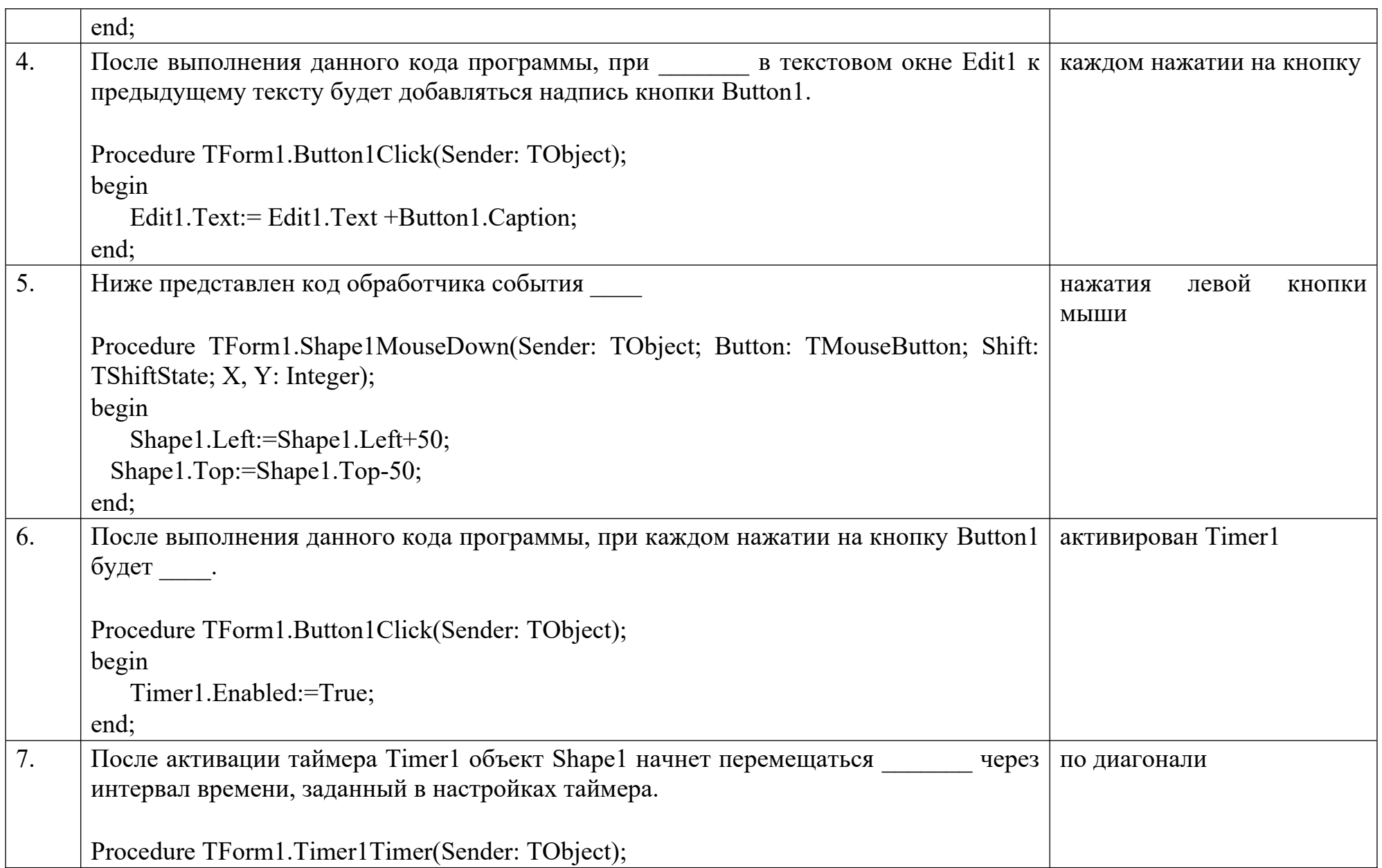

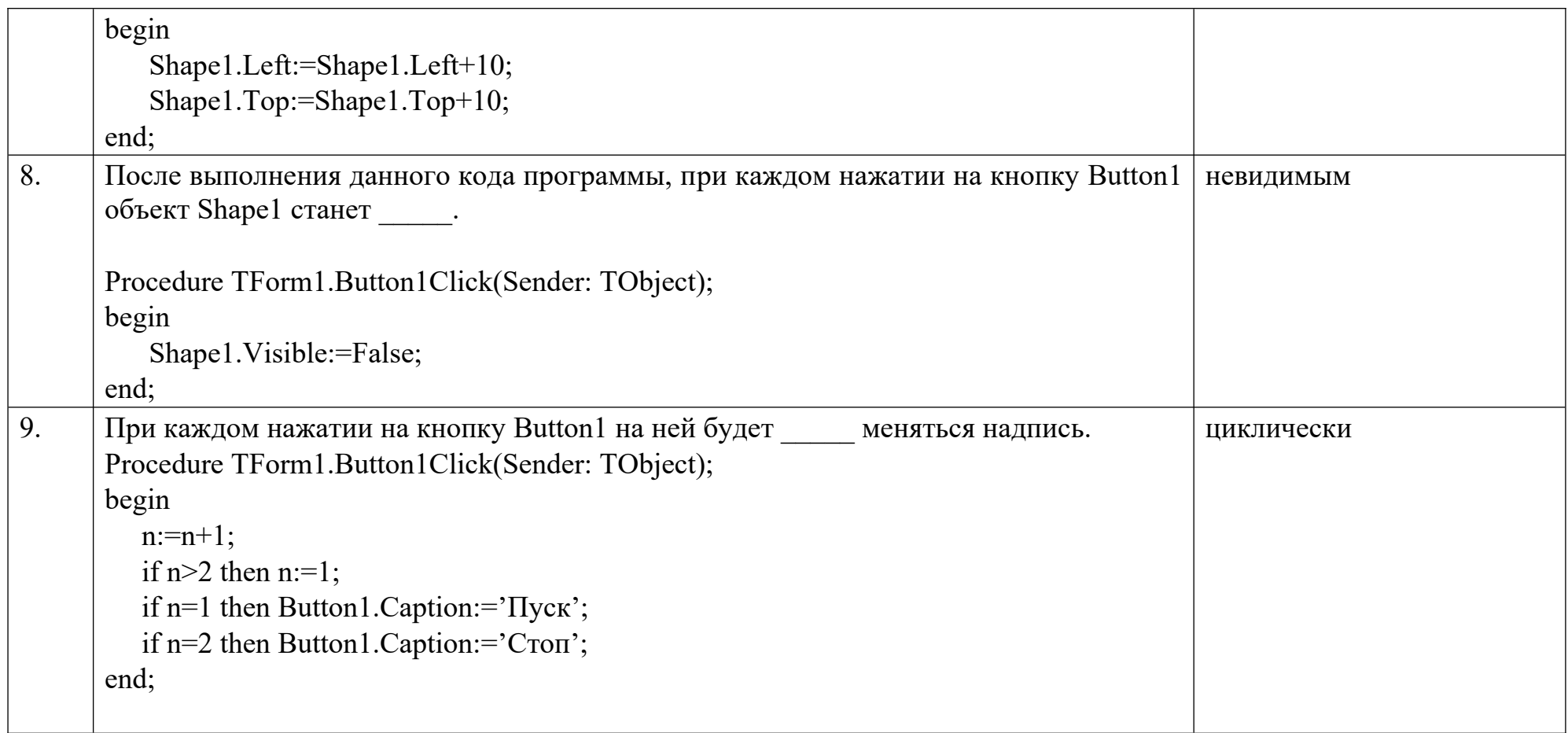

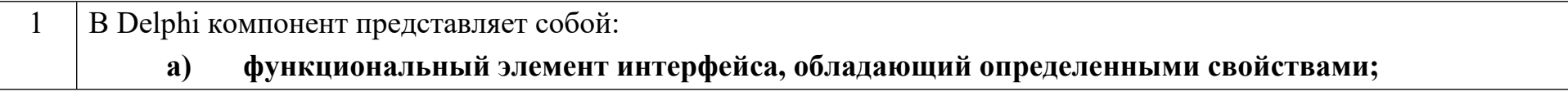

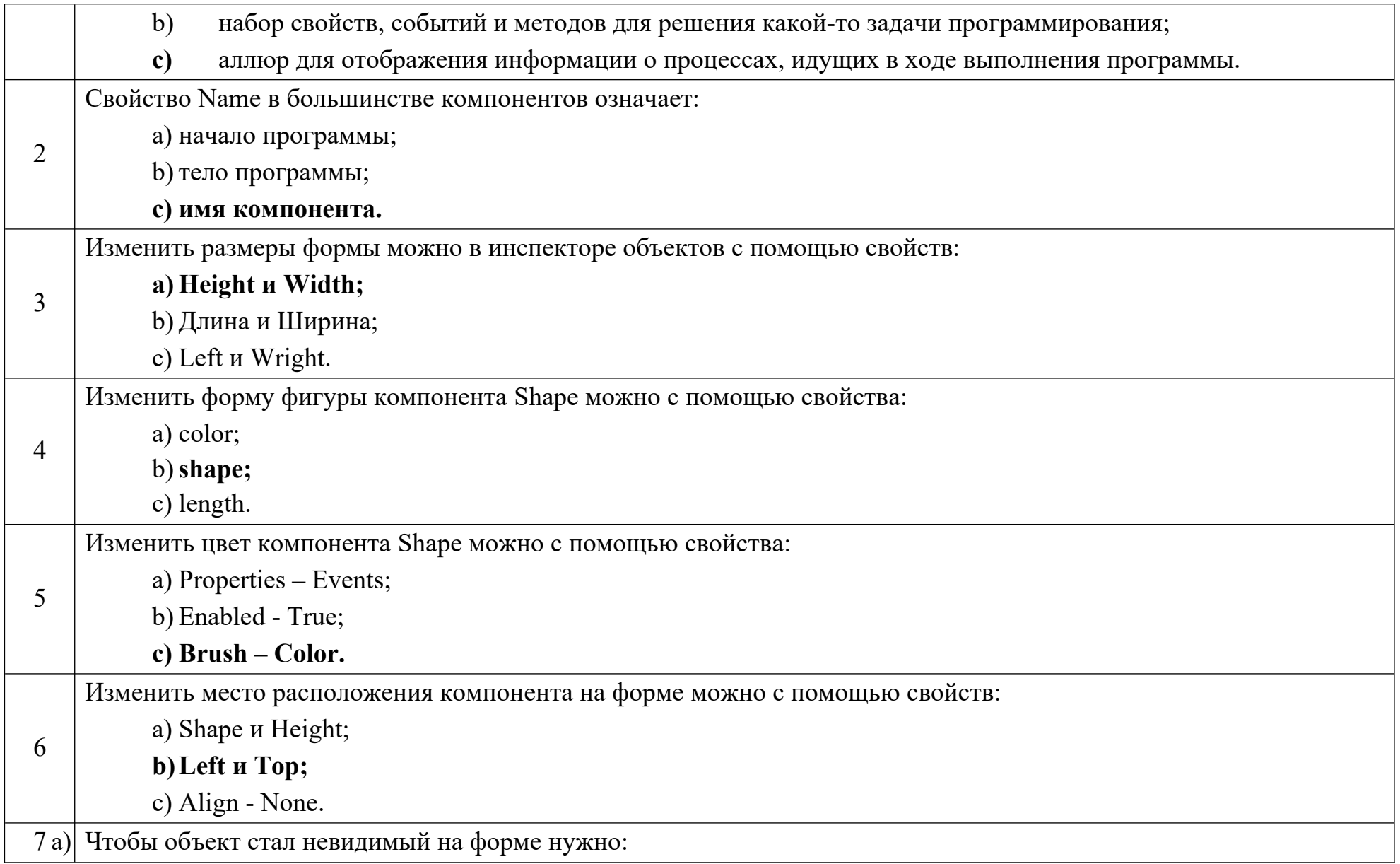

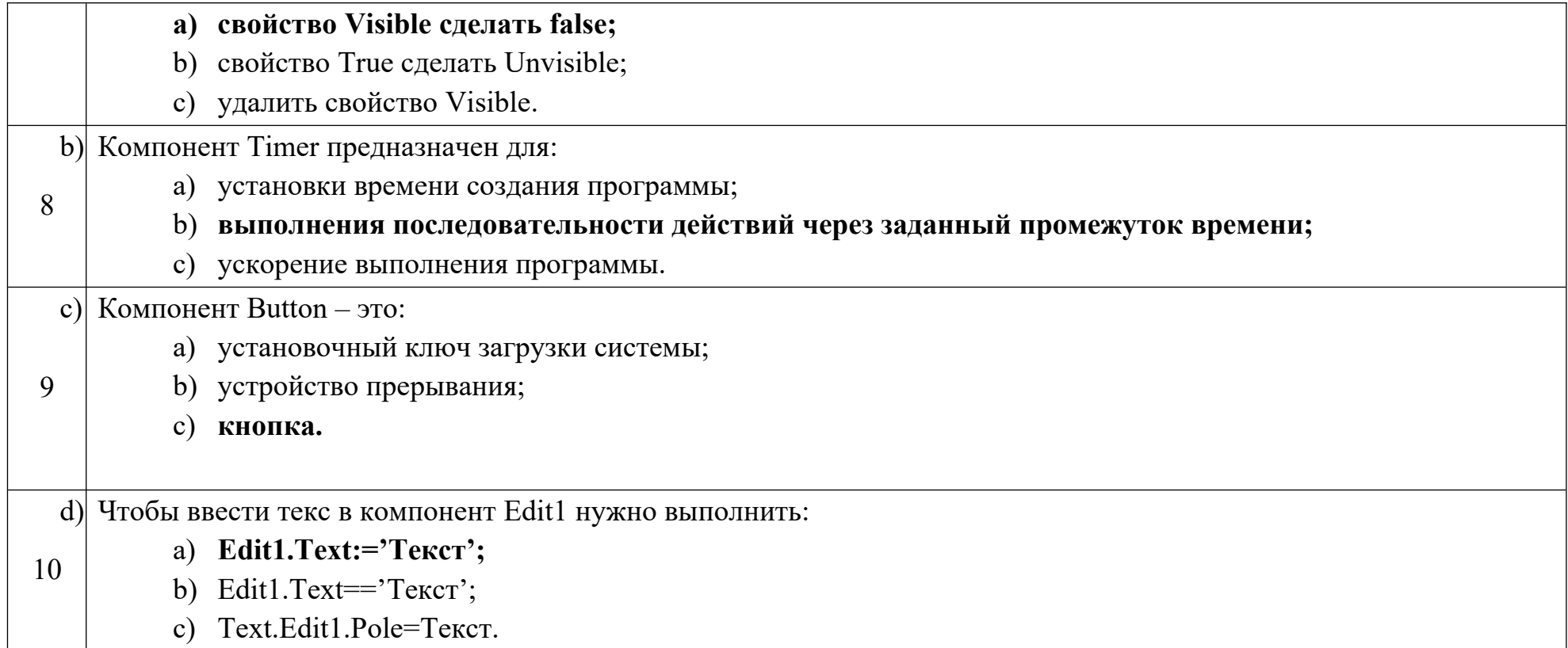

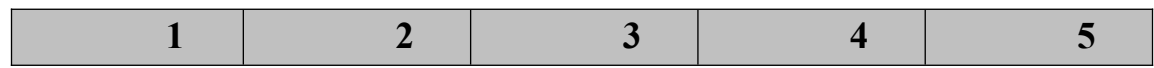

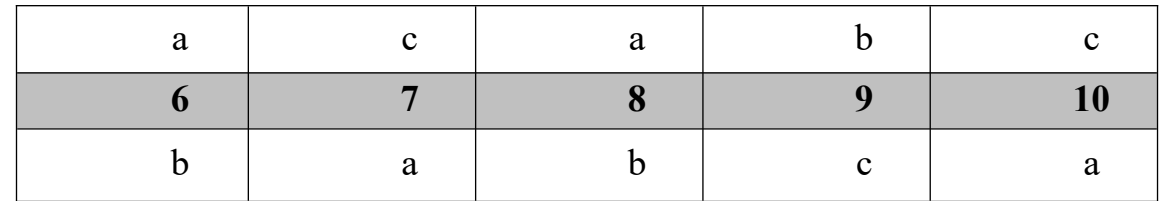

# **Дисциплина «Разработка приложений на базе интегрированных сред»**

Назовите основные понятия:

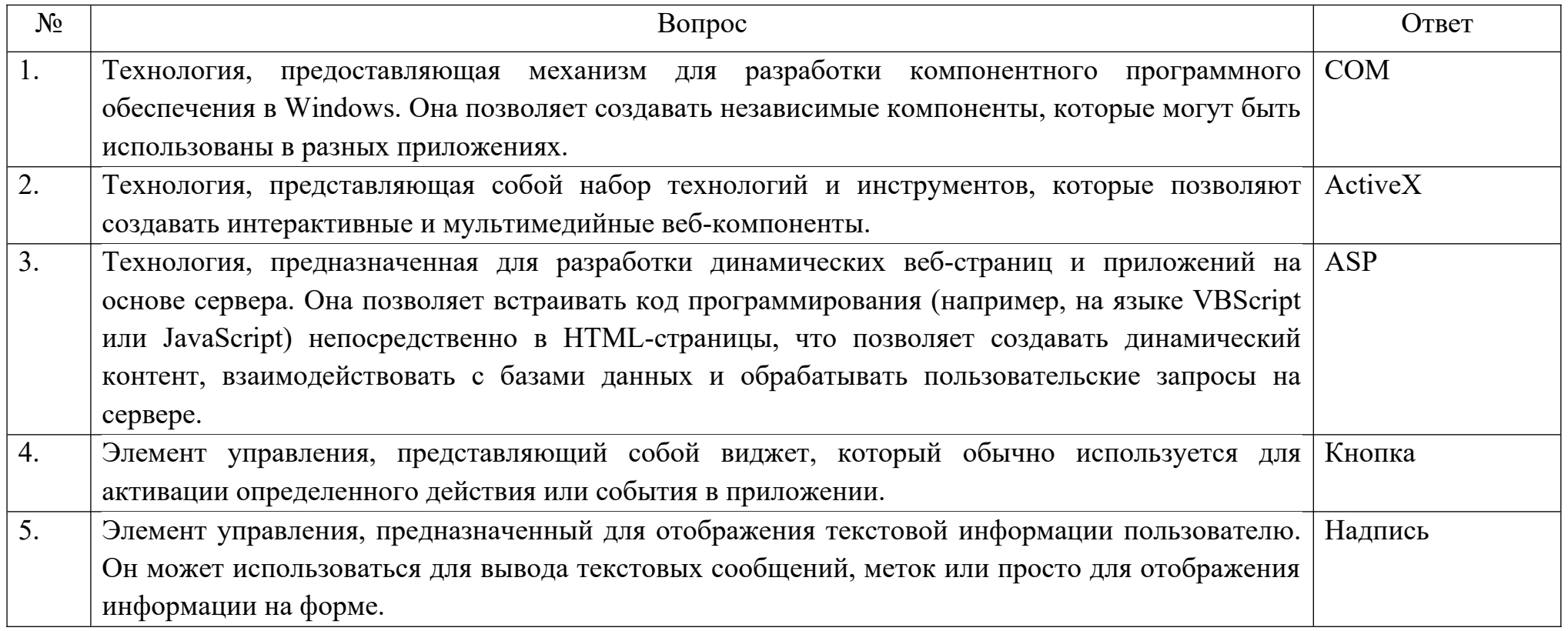

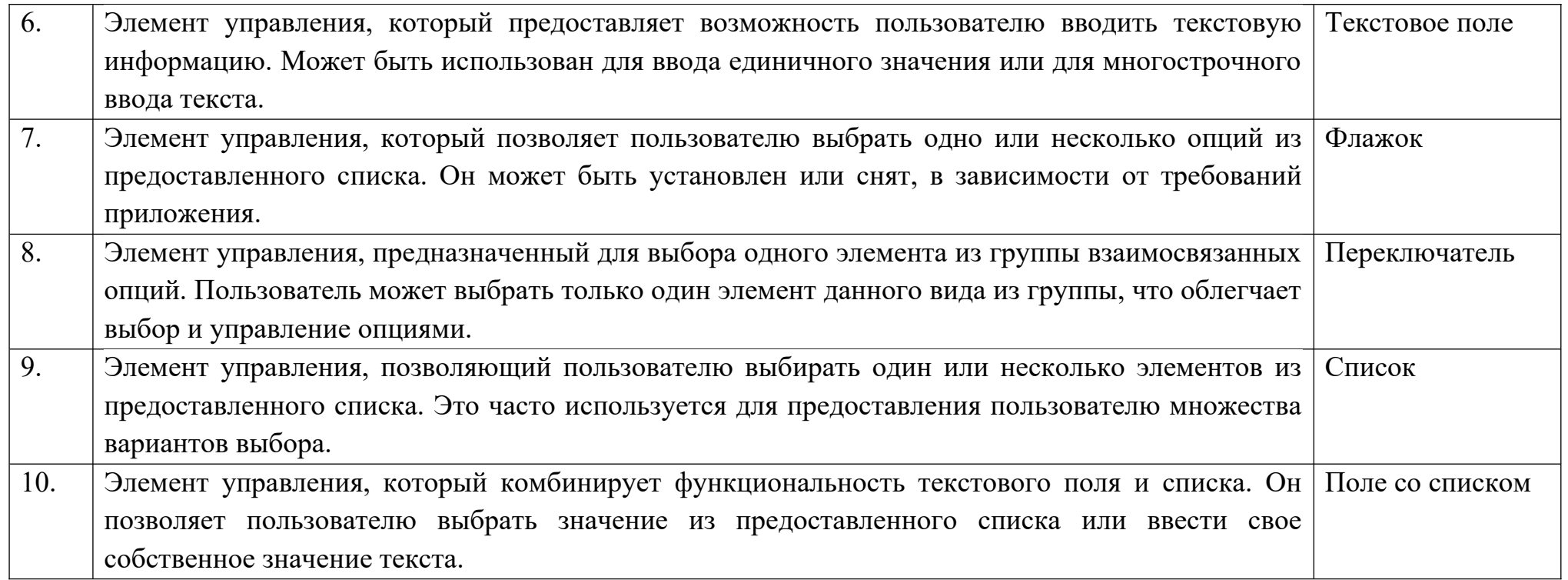

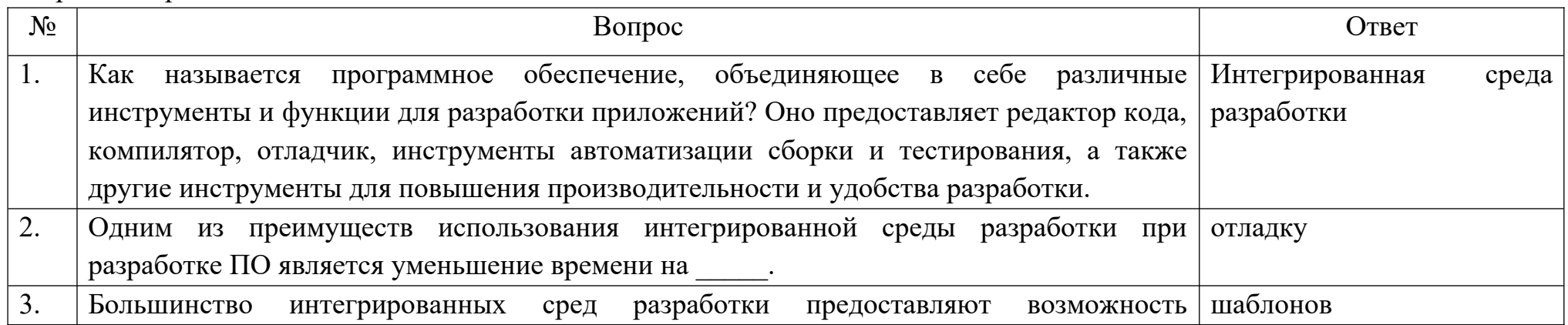

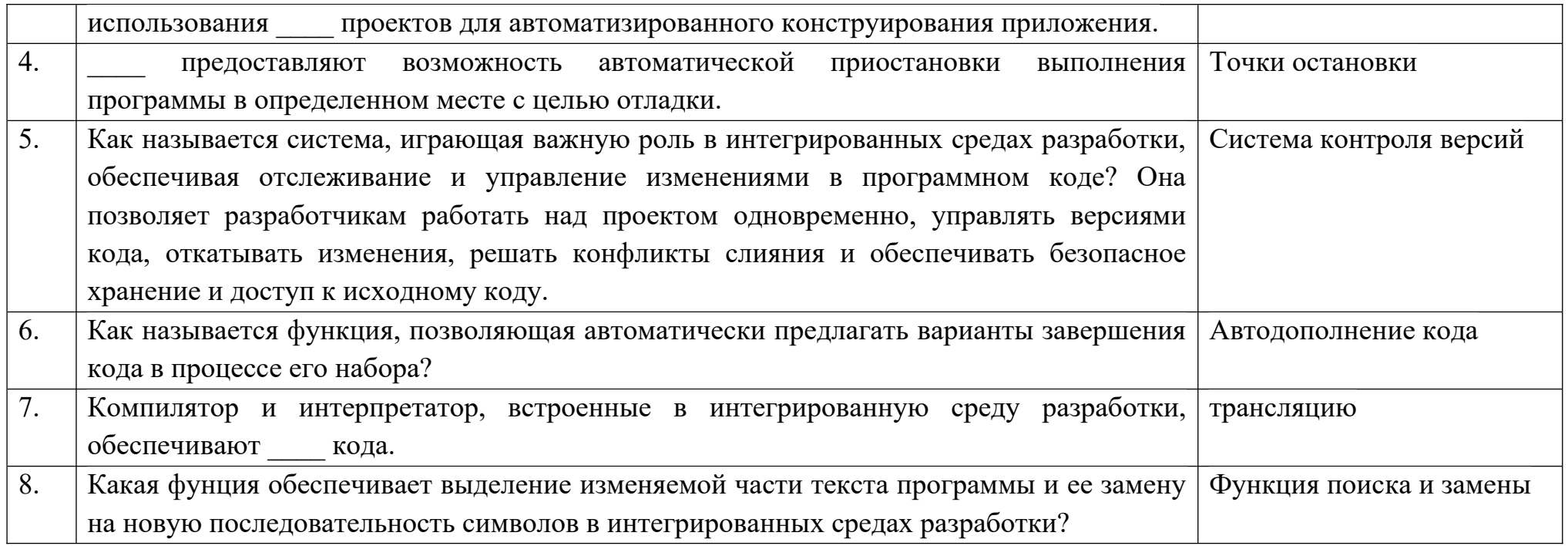

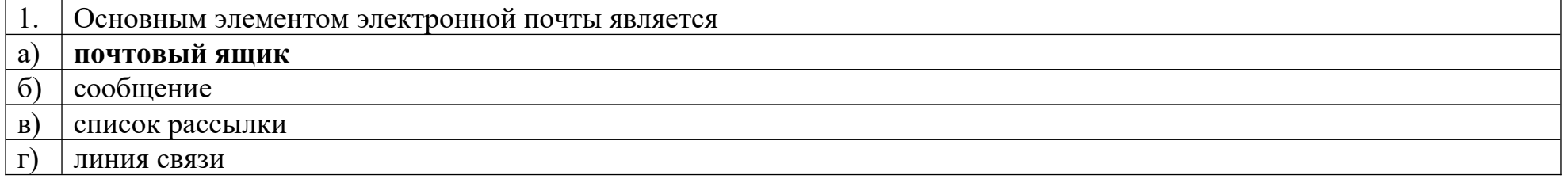

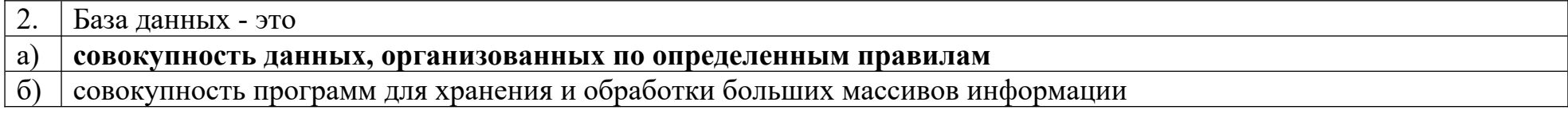

- в) интерфейс, поддерживающий наполнение и манипулирование данными<br>г) операционная система
- операционная система

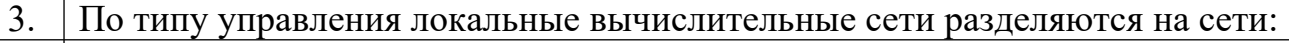

- а) **с выделенным сервером**
- б) **одноранговые**
- в) **многоранговые**
- г) **многофункциональные**

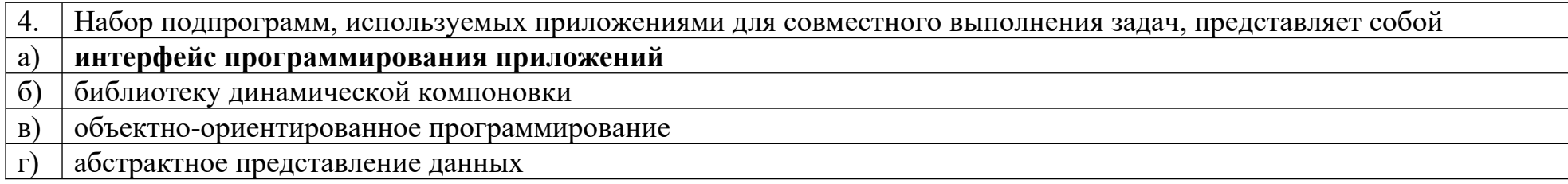

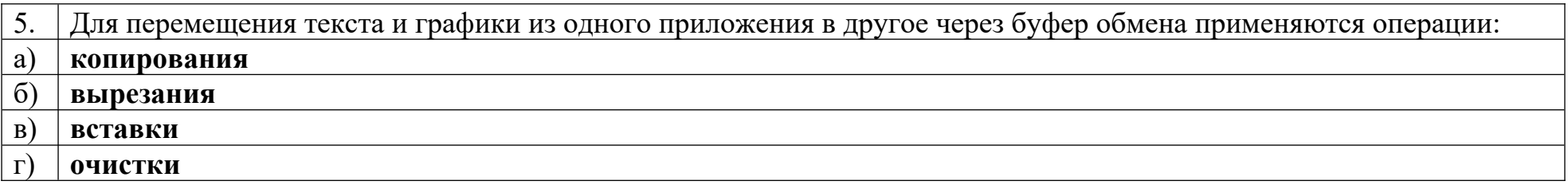

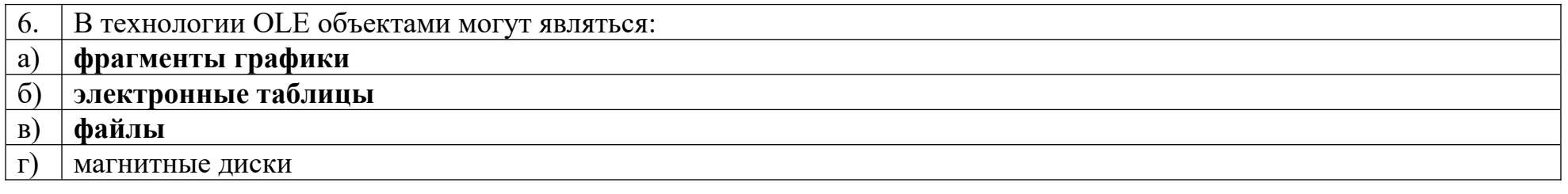

7. Табличная организация данных называется

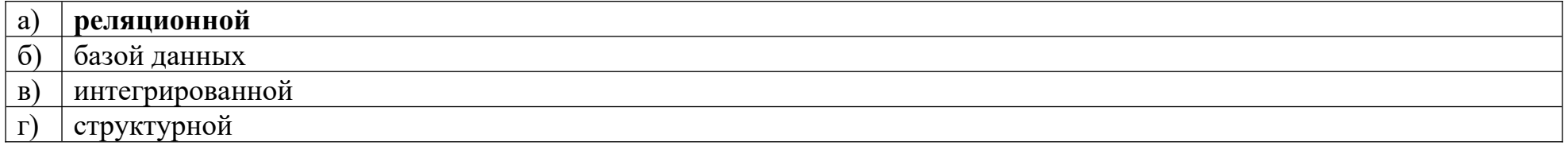

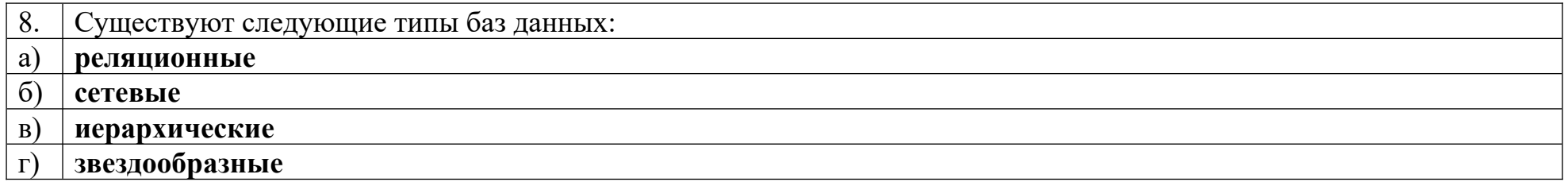

9.  $\vert$  \_\_\_\_\_\_\_\_\_ модель данных - это модель, в которой общая структура данных представлена в виде таблицы, где каждая строка соответствует логической записи, а заголовки столбцов являются названиями полей Реляционная

10. Для обеспечения безопасности баз данных в локальной сети данные об идентификации пользователя хранятся на а) **сервере** рабочей станции пользователя в) всех компьютерах сети г) магнитной дискете у администратора

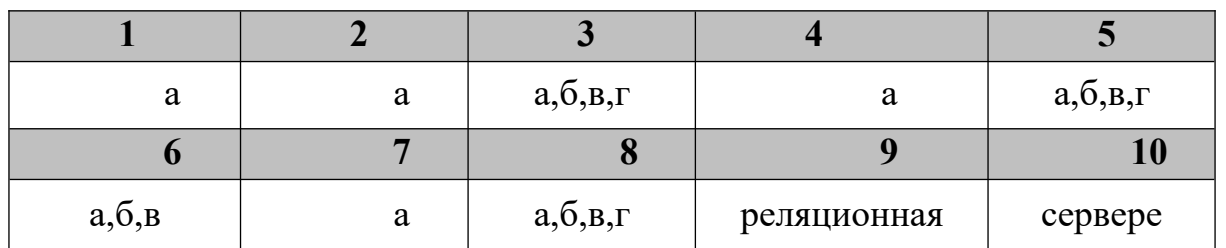

#### Ключ к тестовым заданиям

# Дисциплина «Web-девелопмент и web-дизайн»

Назовите основные понятия:

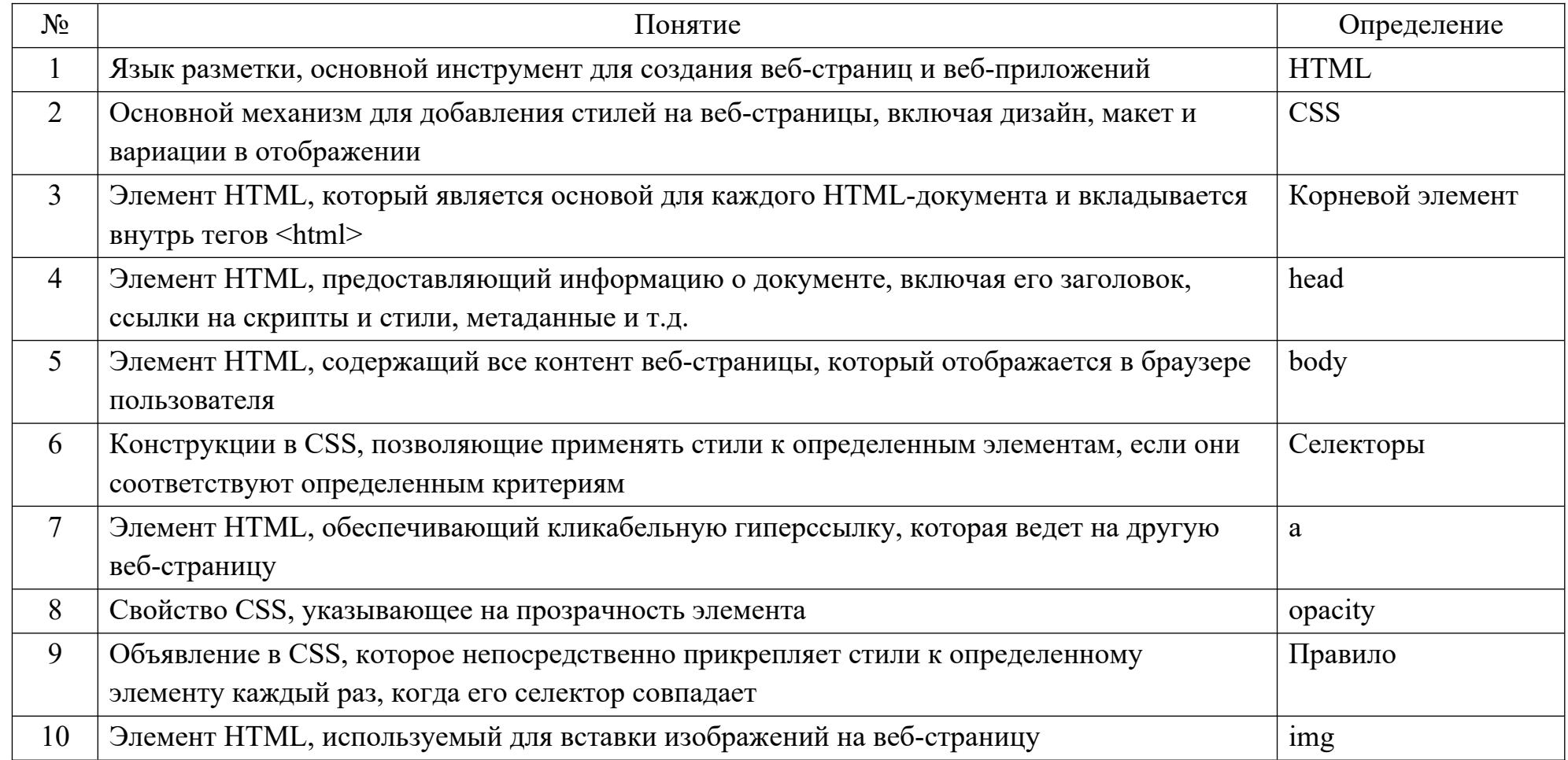

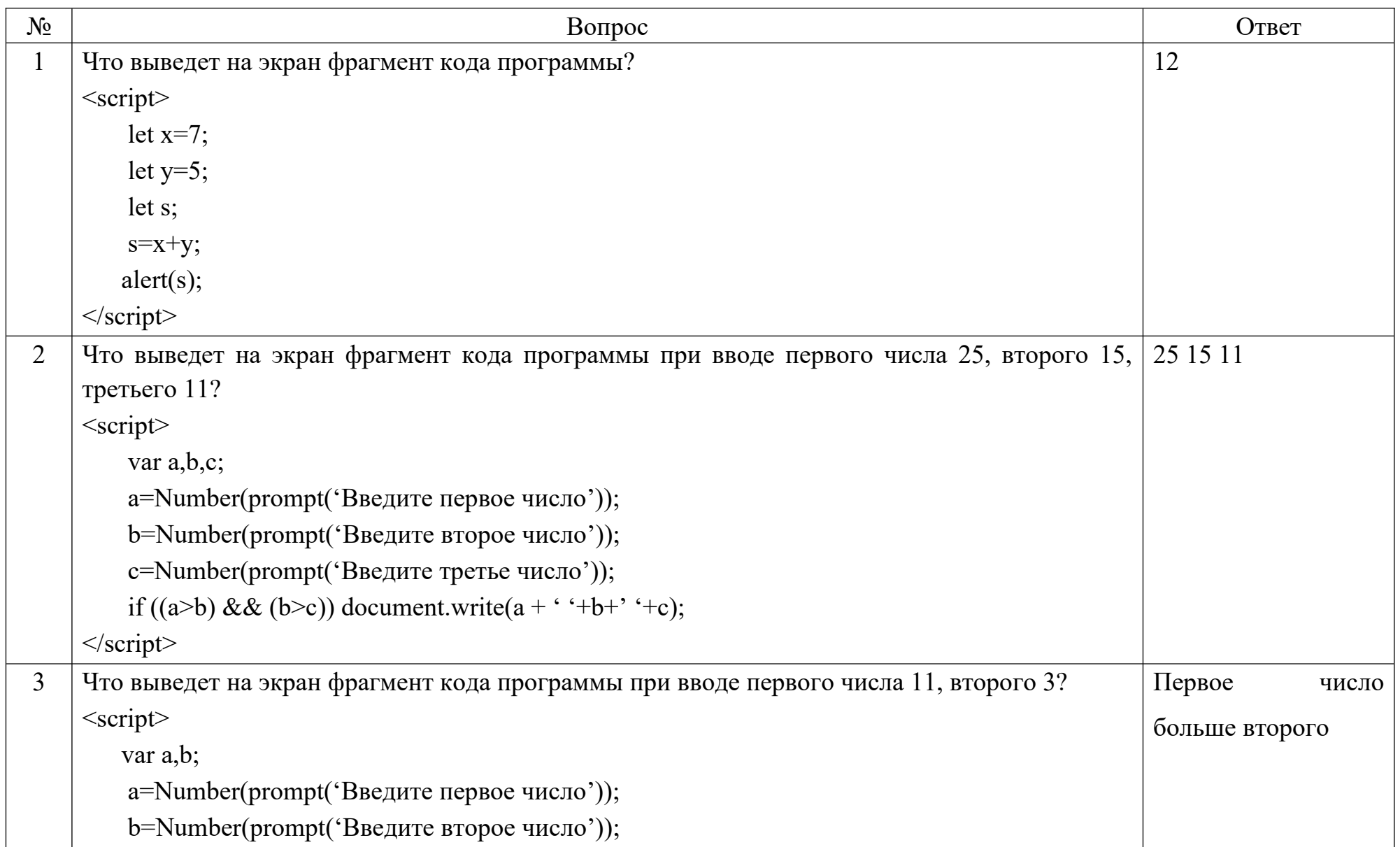

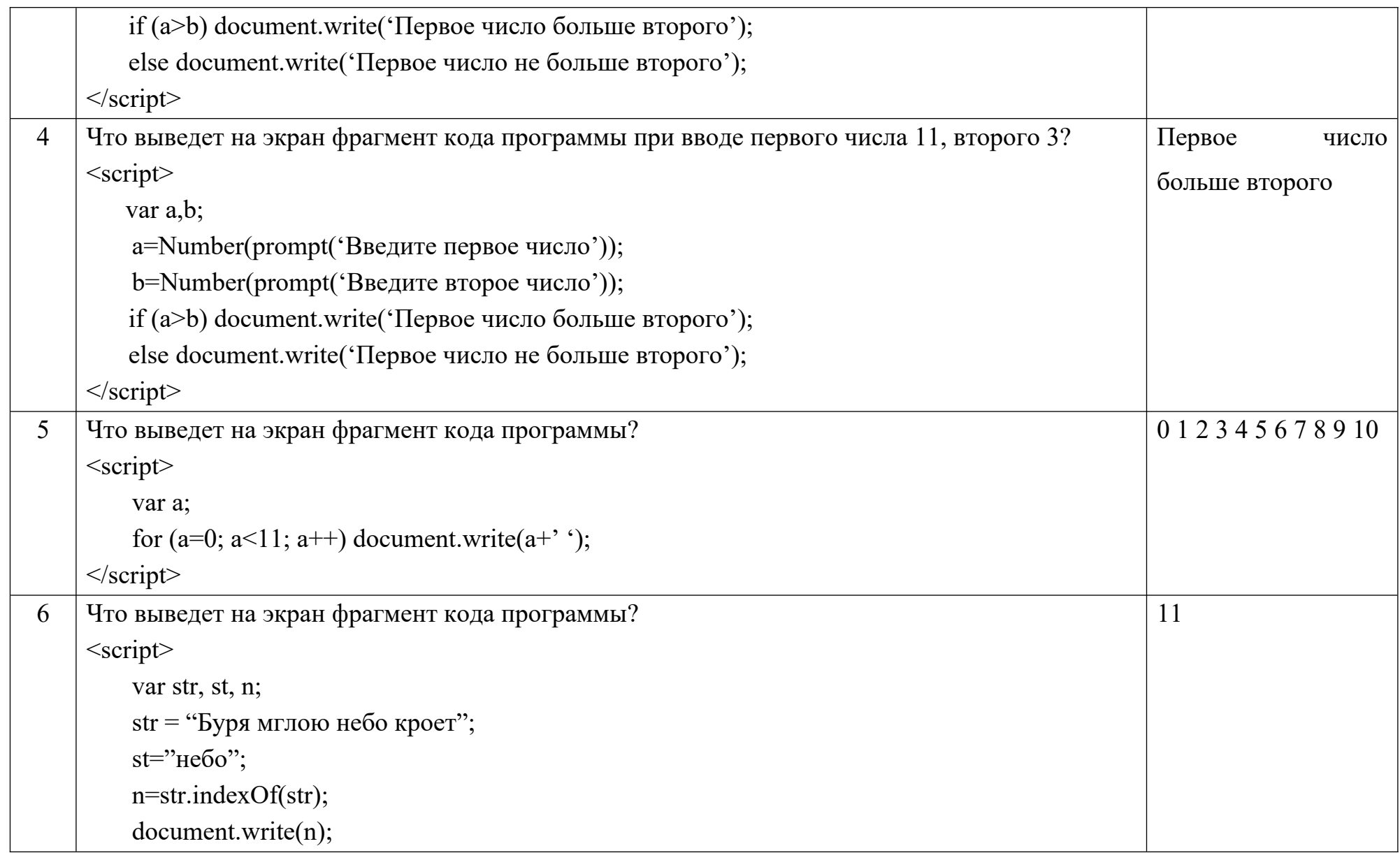

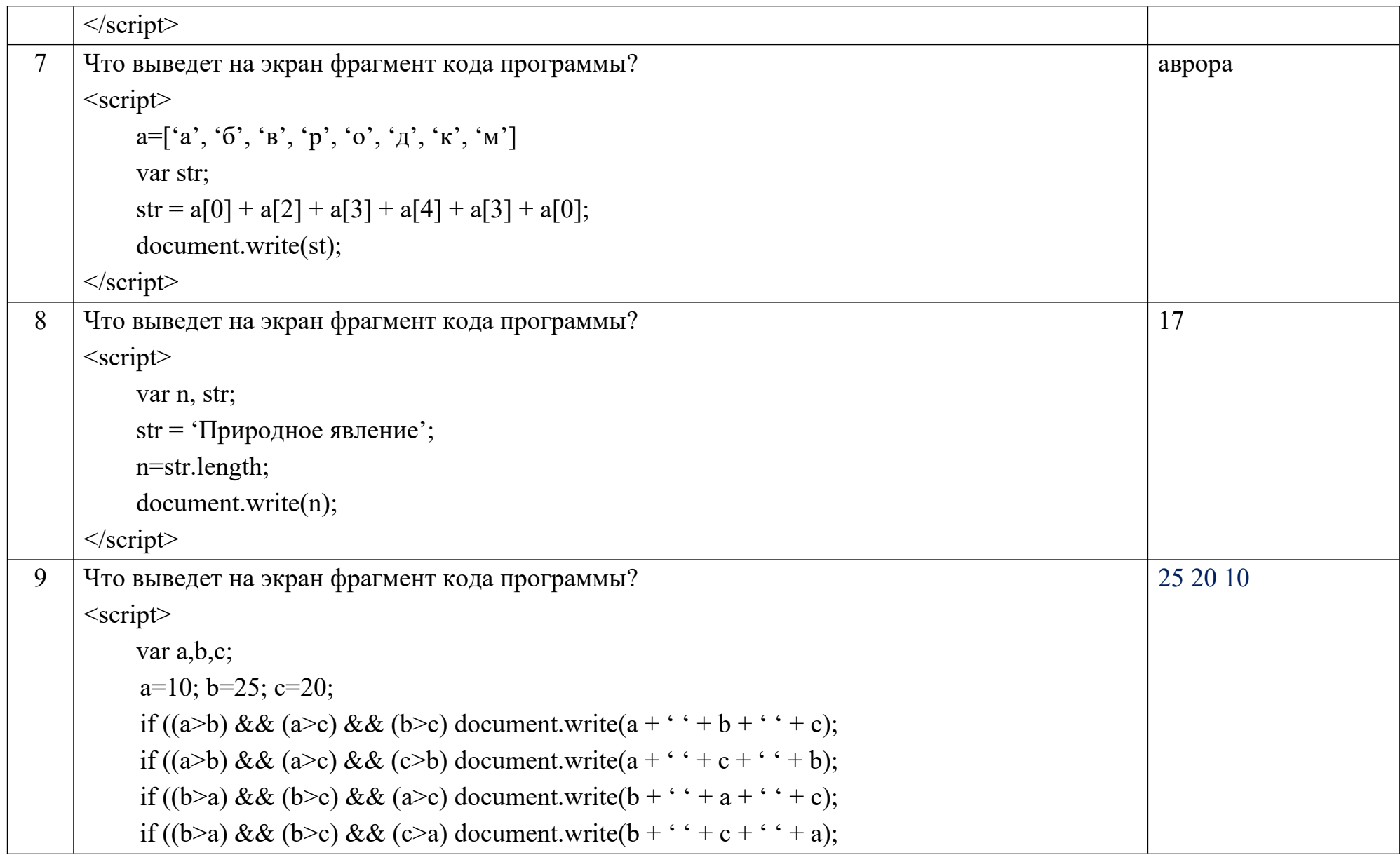

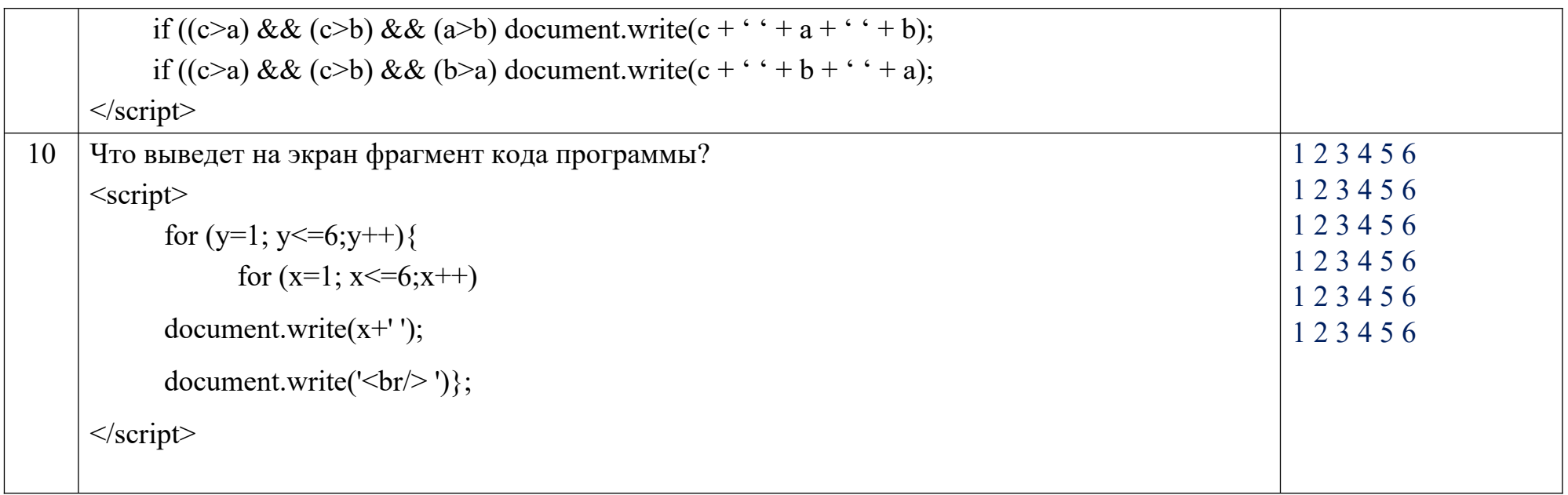

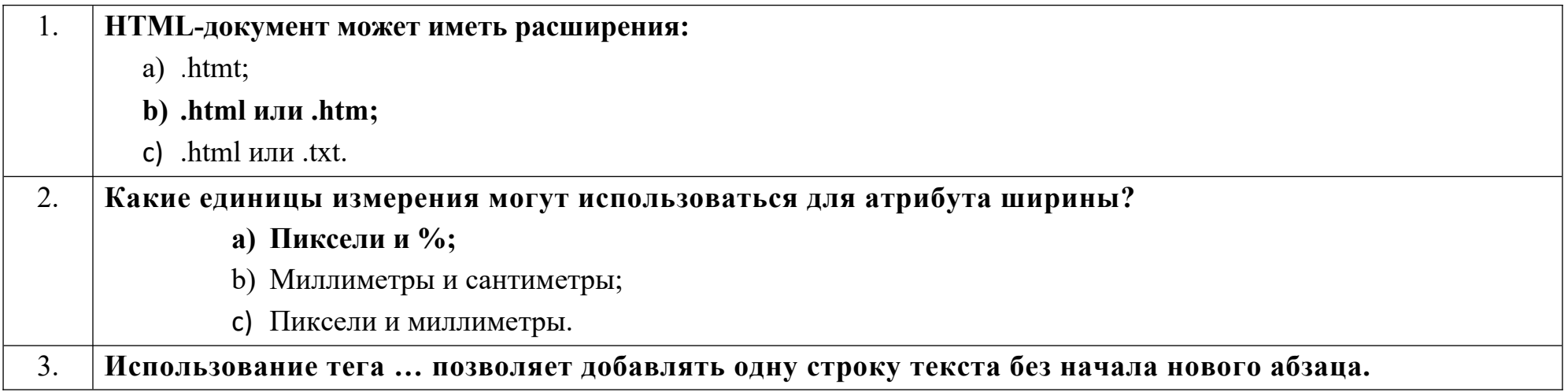

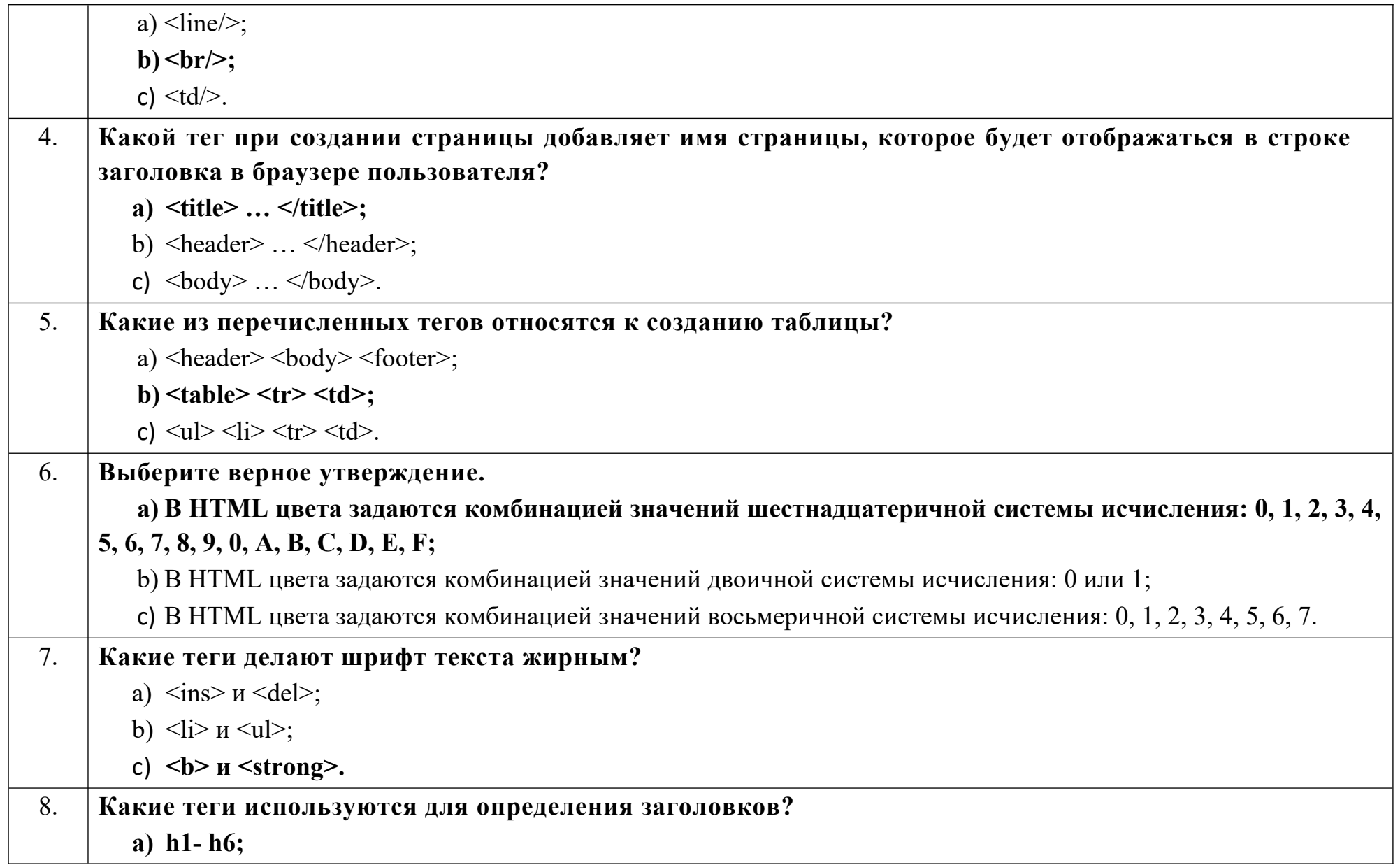

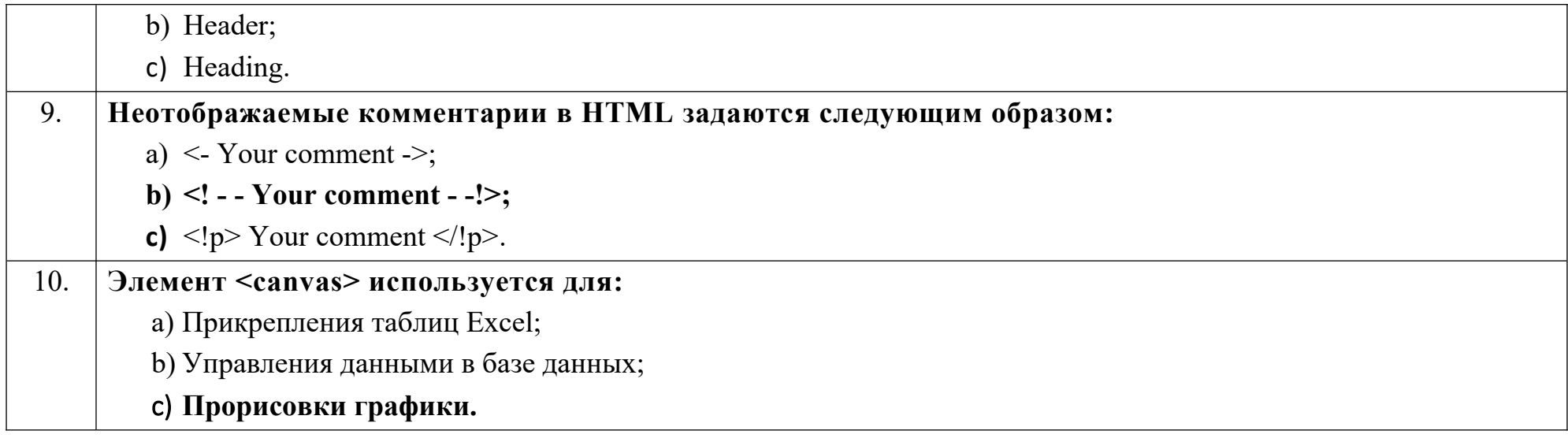

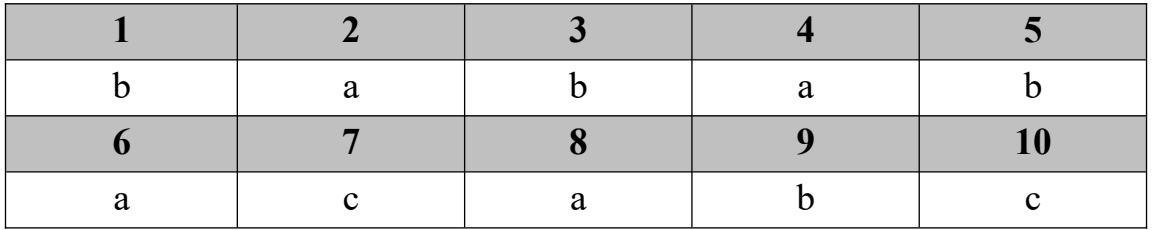

**Дисциплина «Организация баз данных в информационных системах»**

Назовите основные понятия:

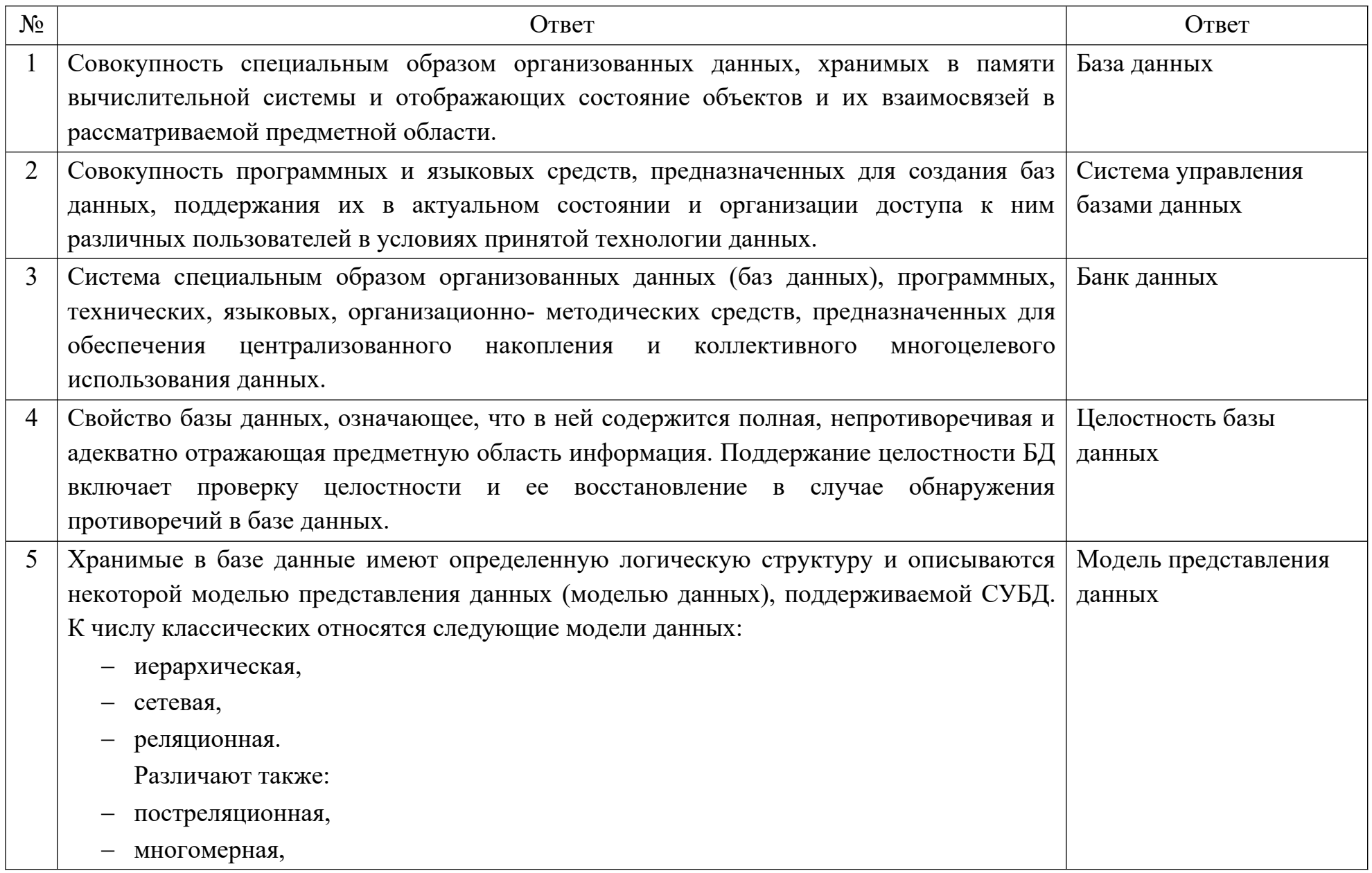

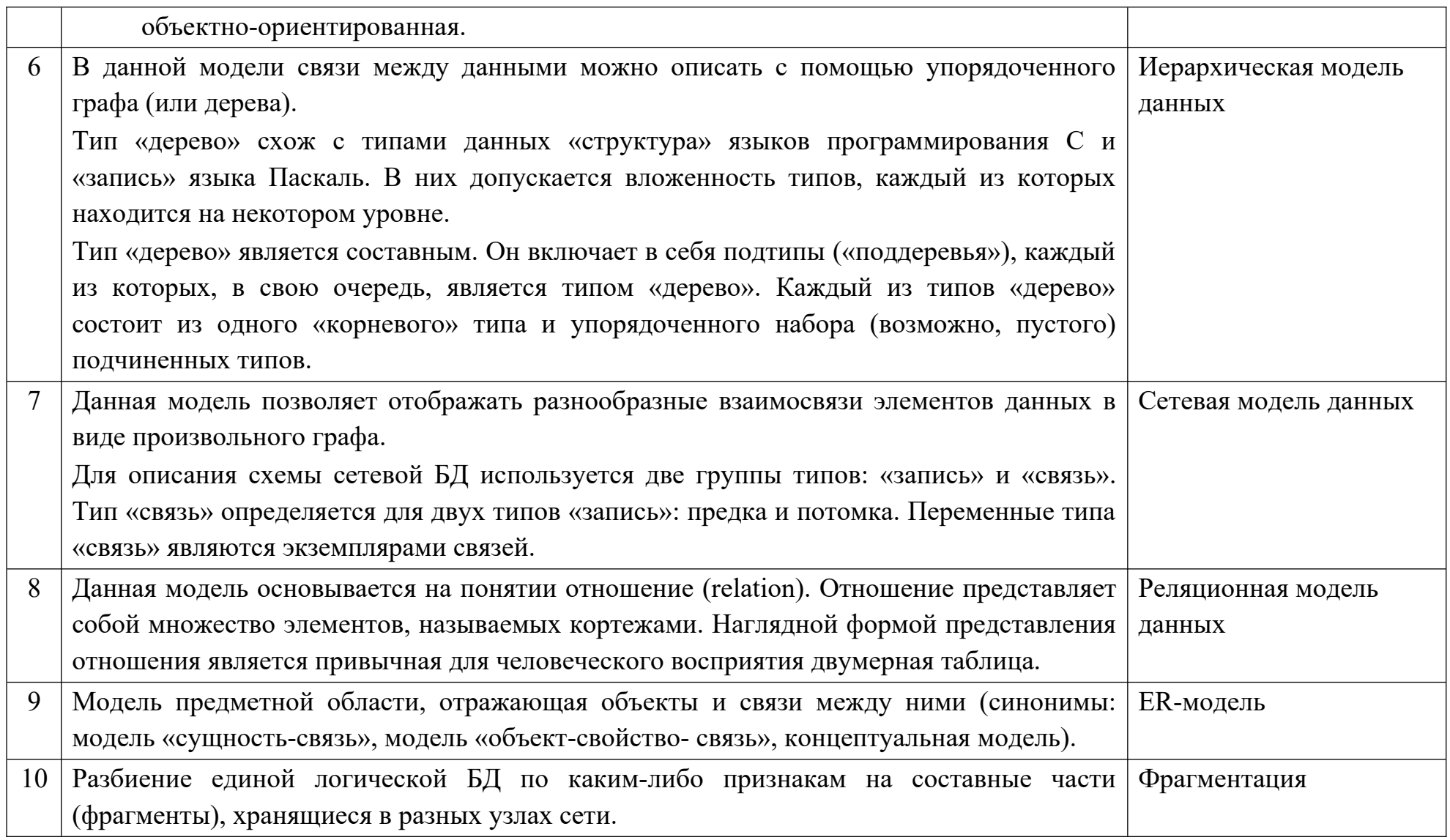

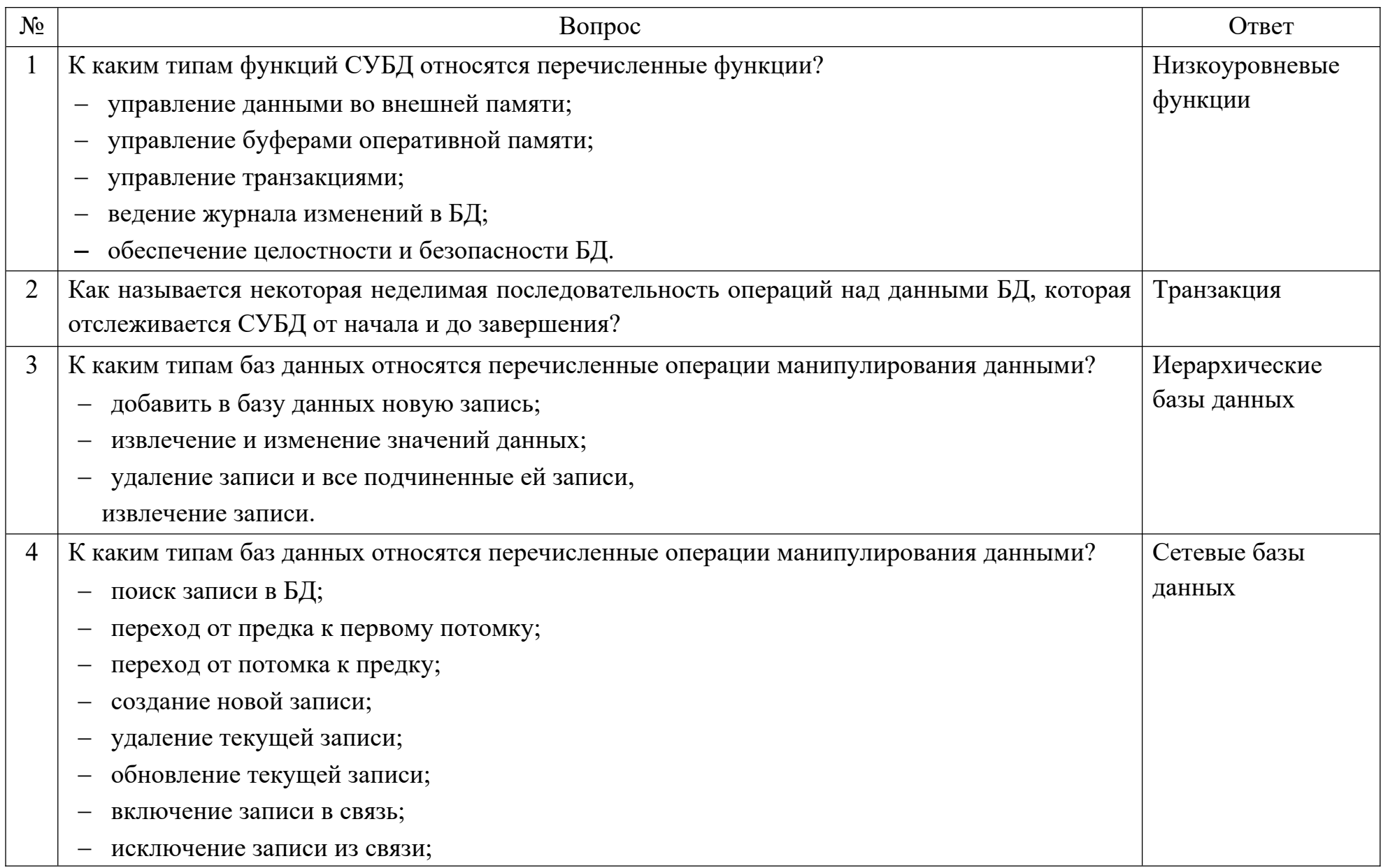

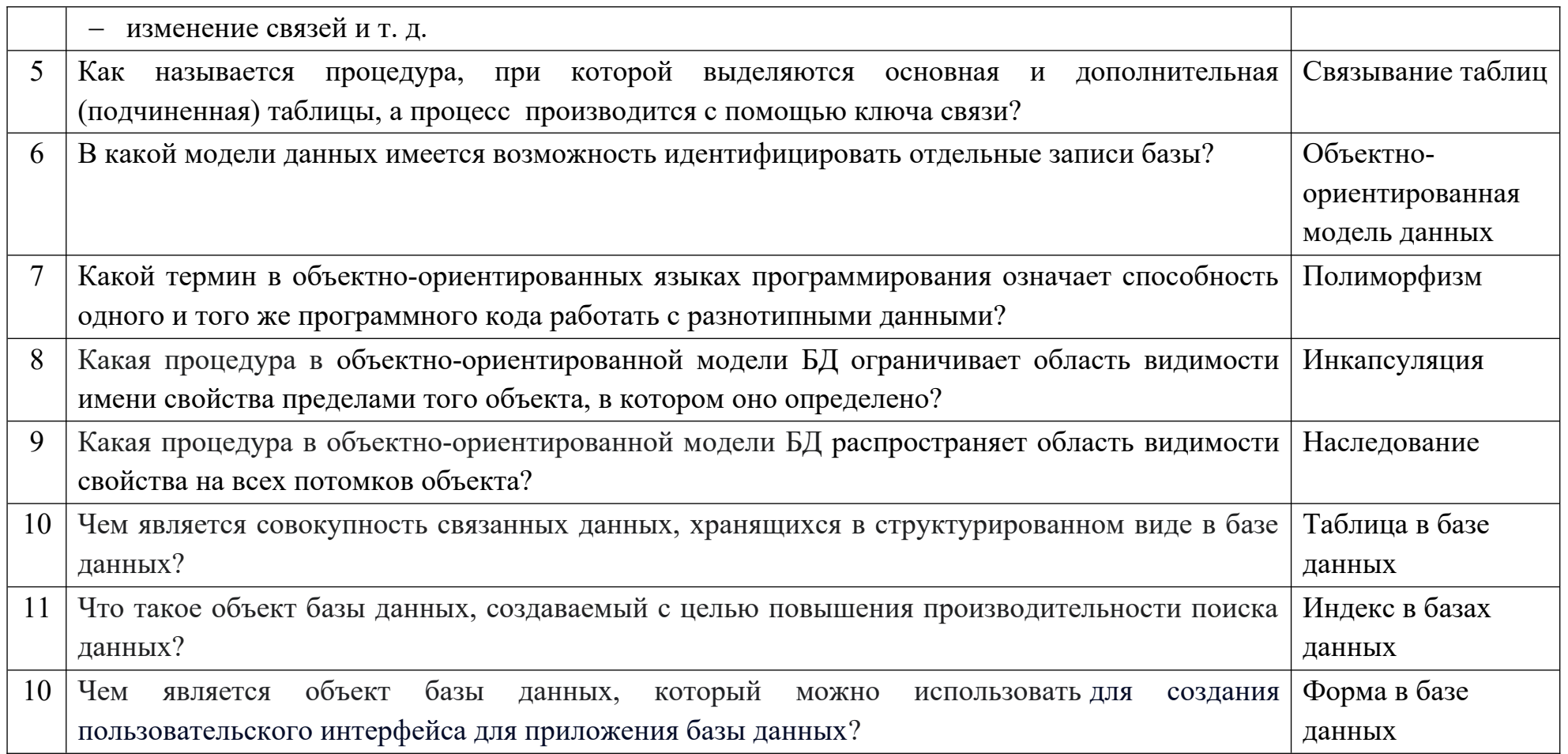

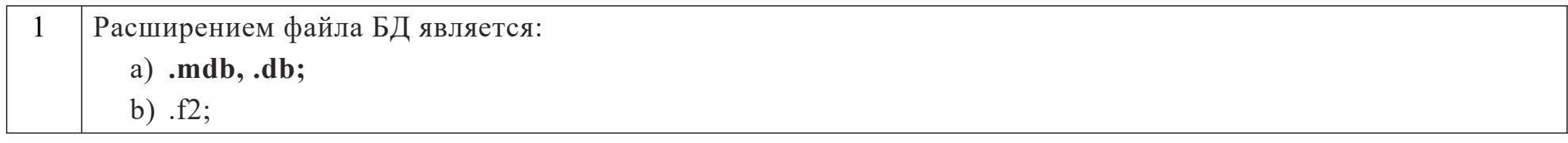

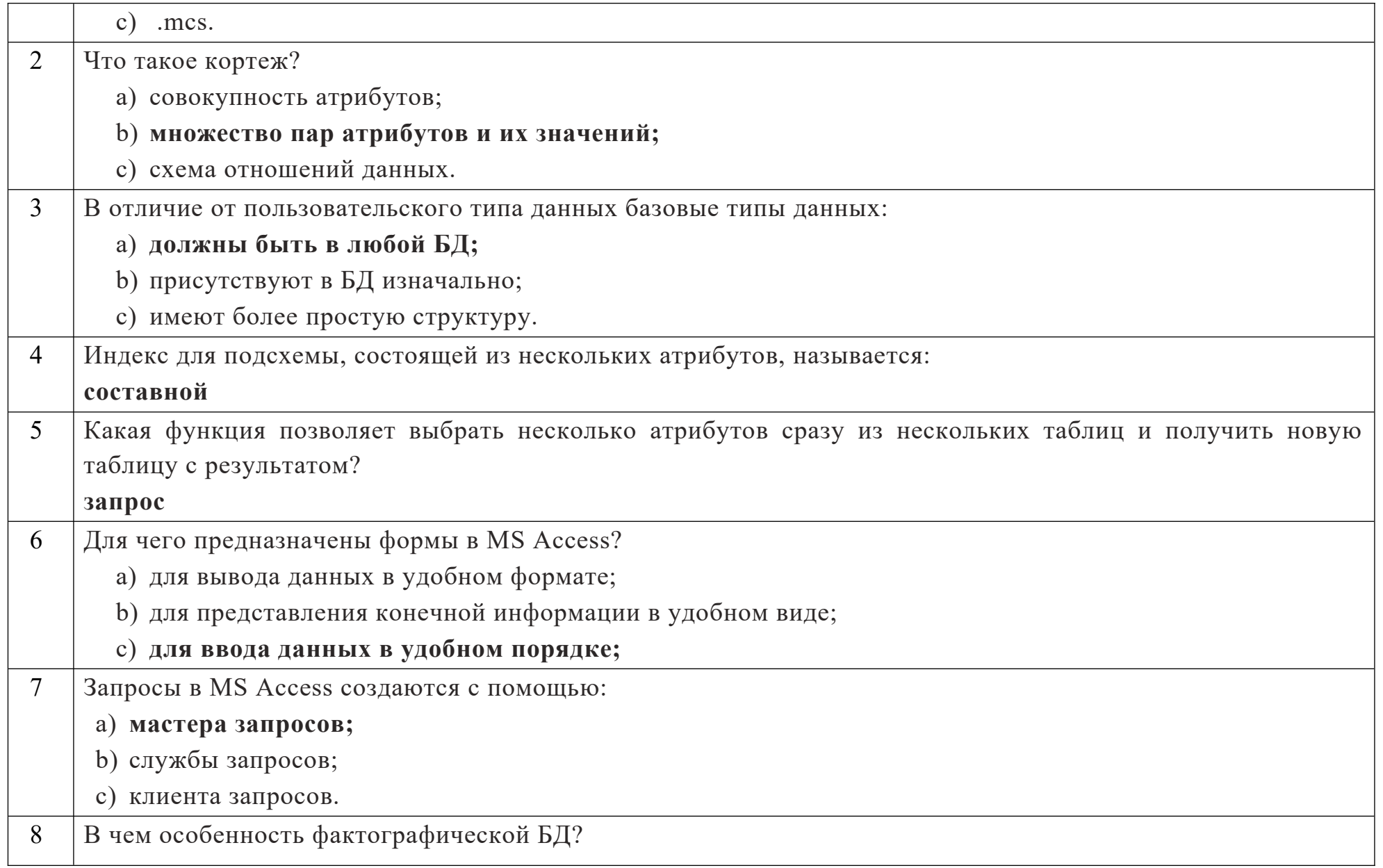

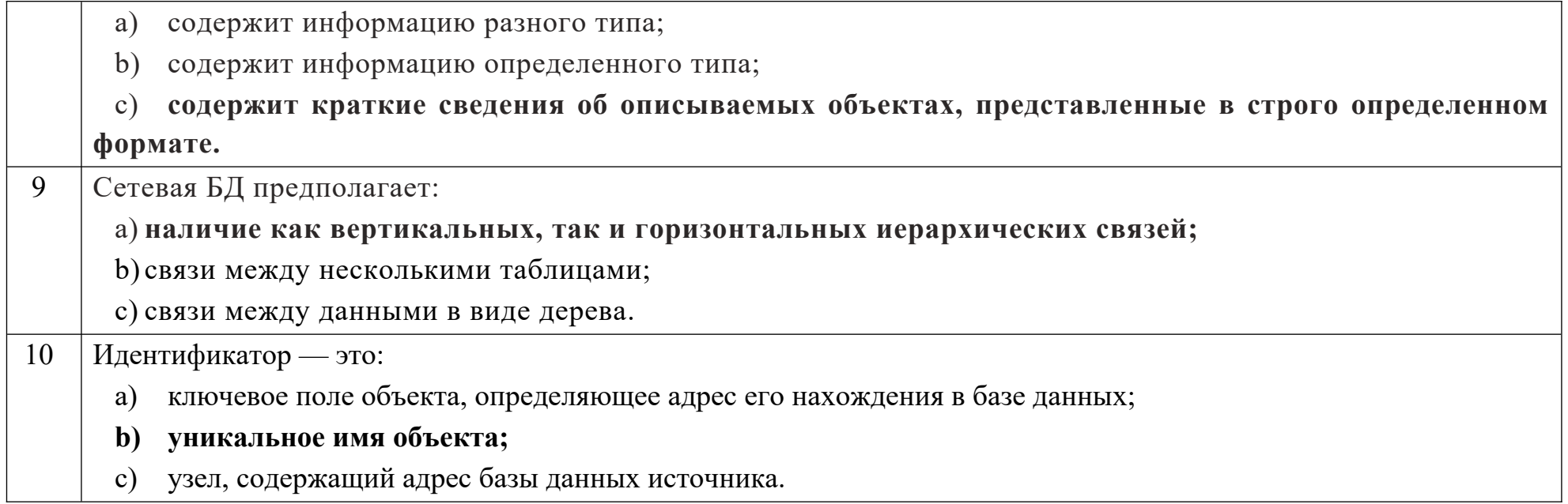

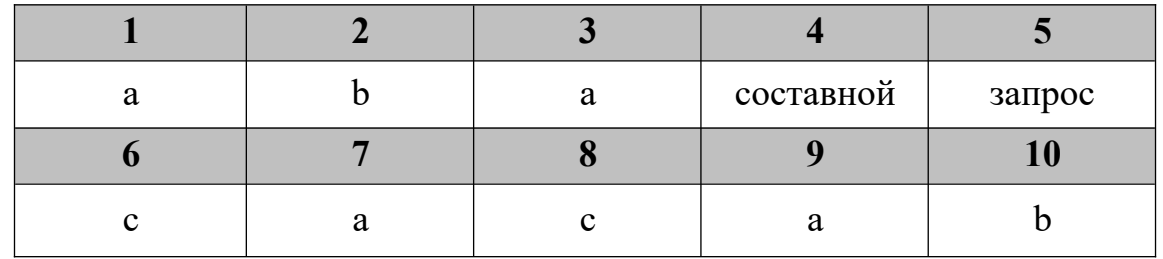

# **Дисциплина «Компьютерное моделирование»**

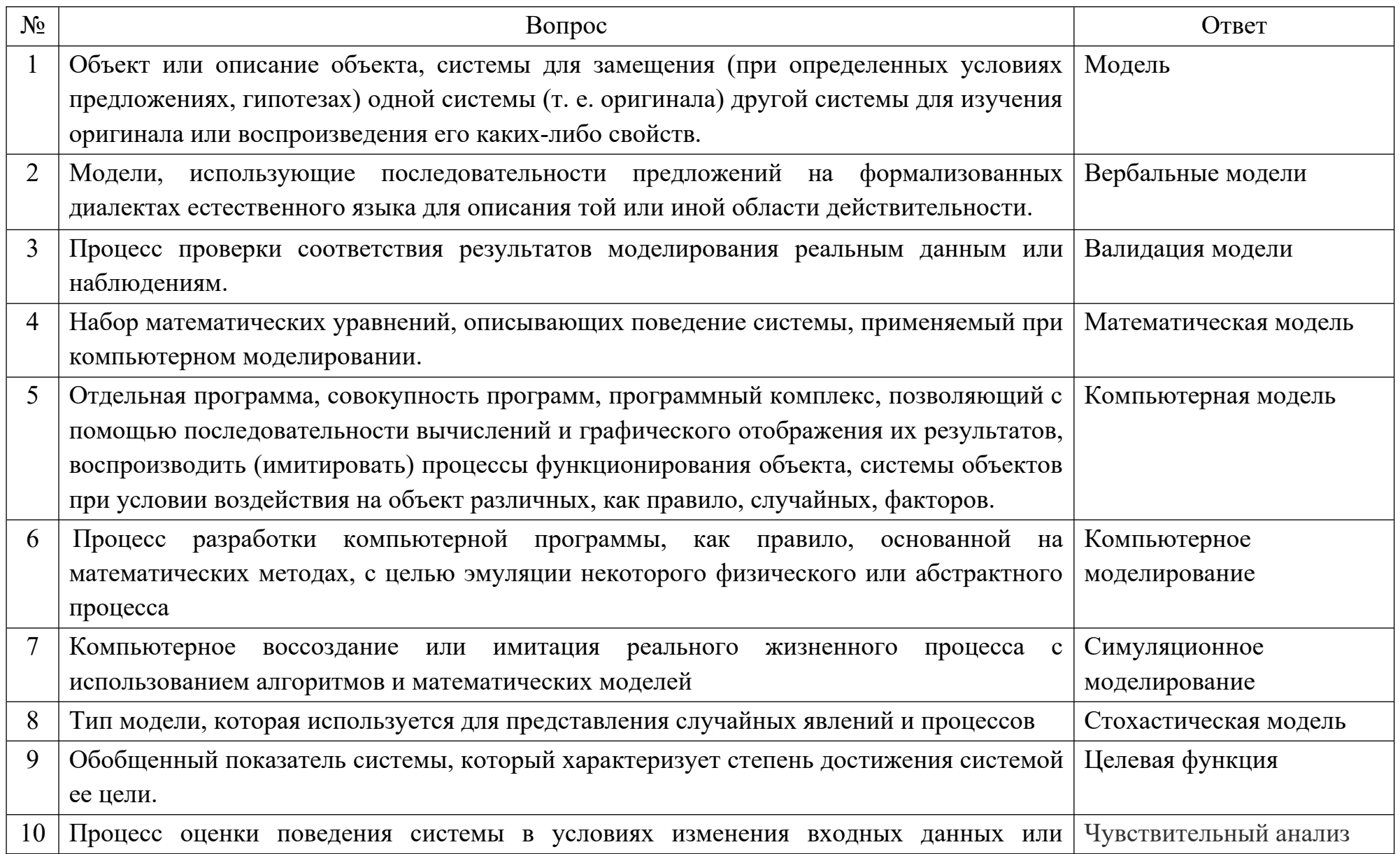

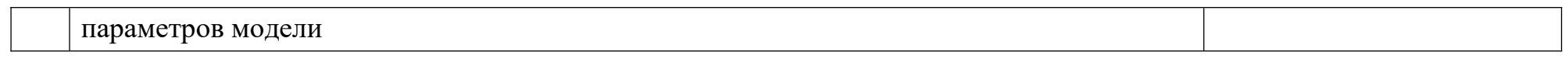

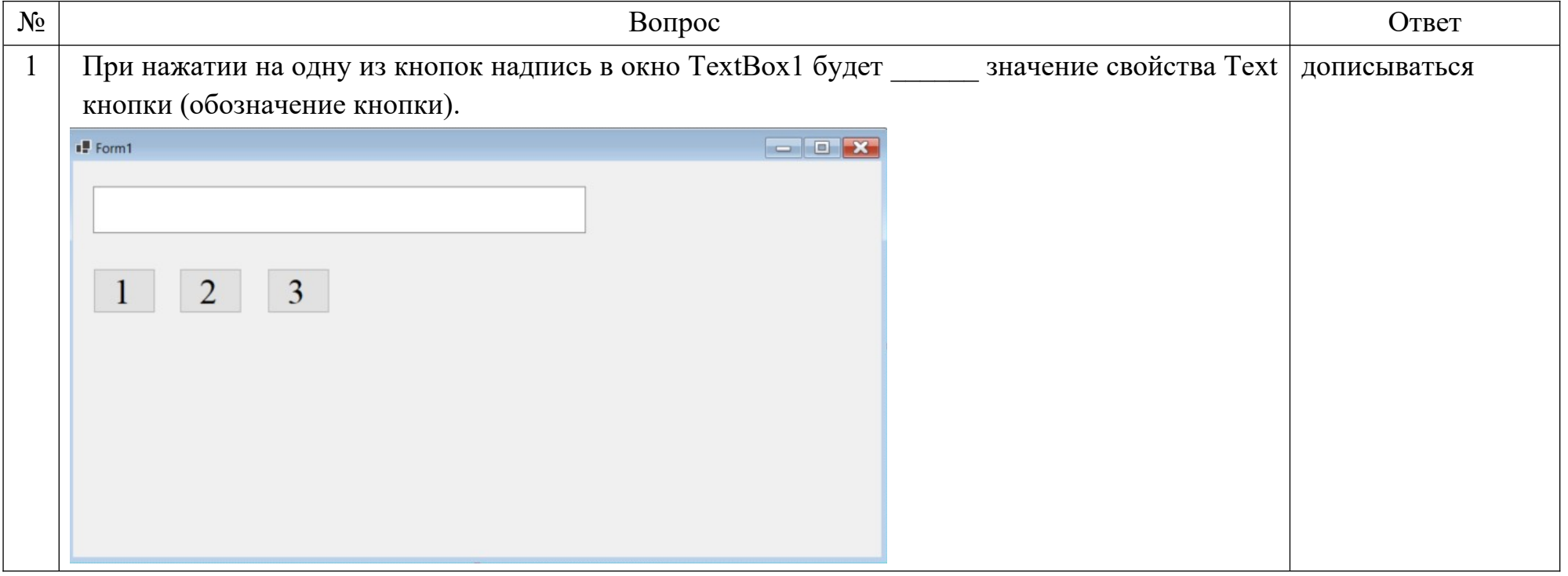

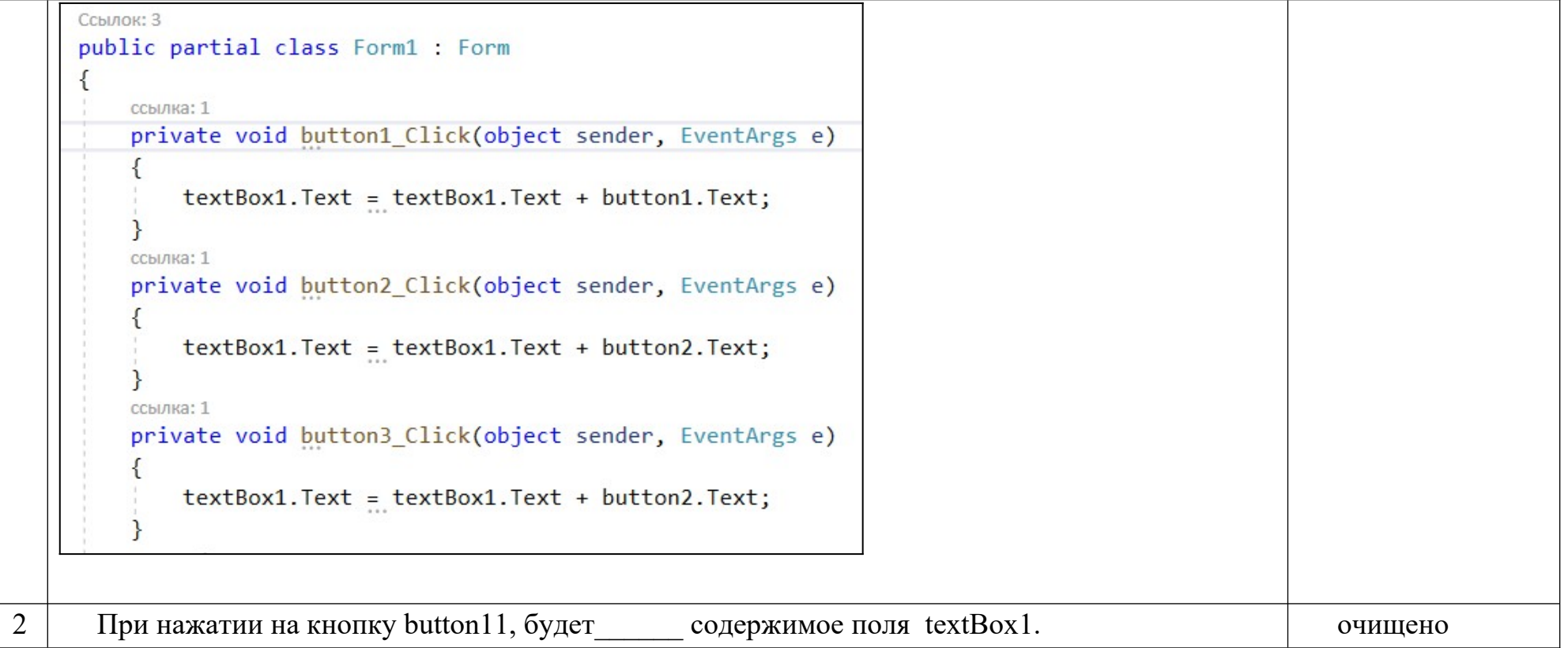

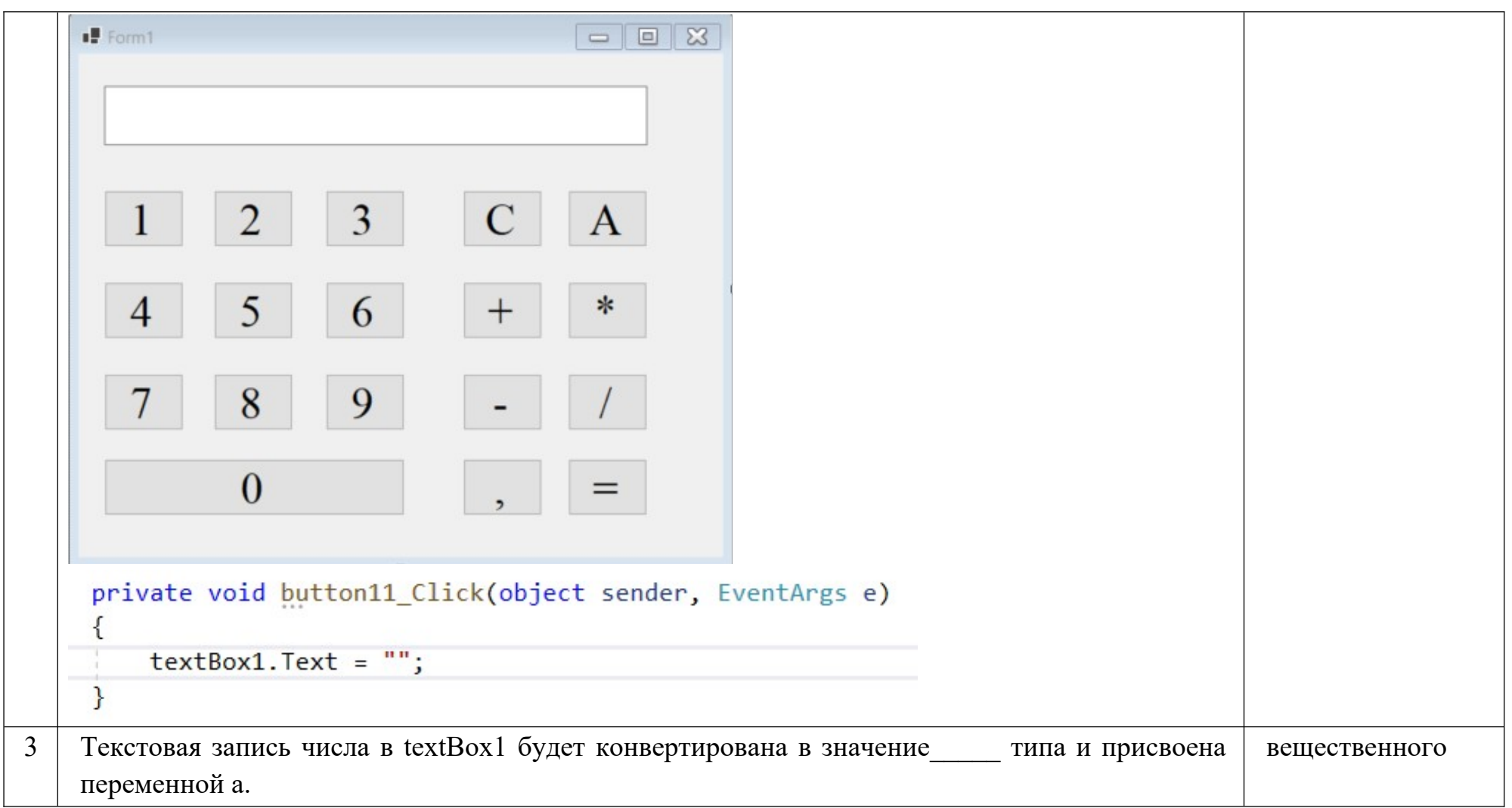

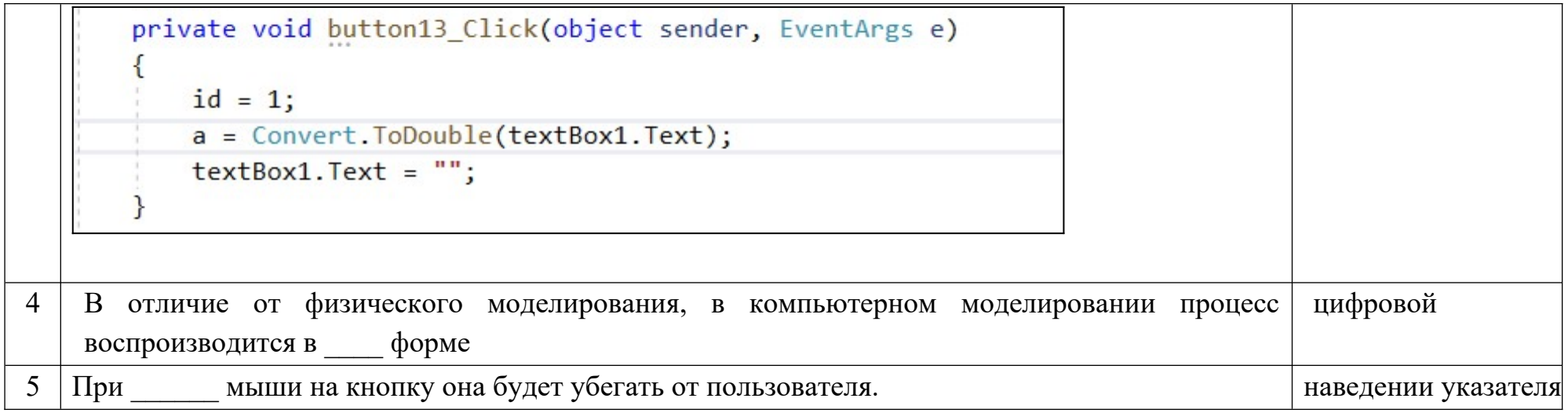

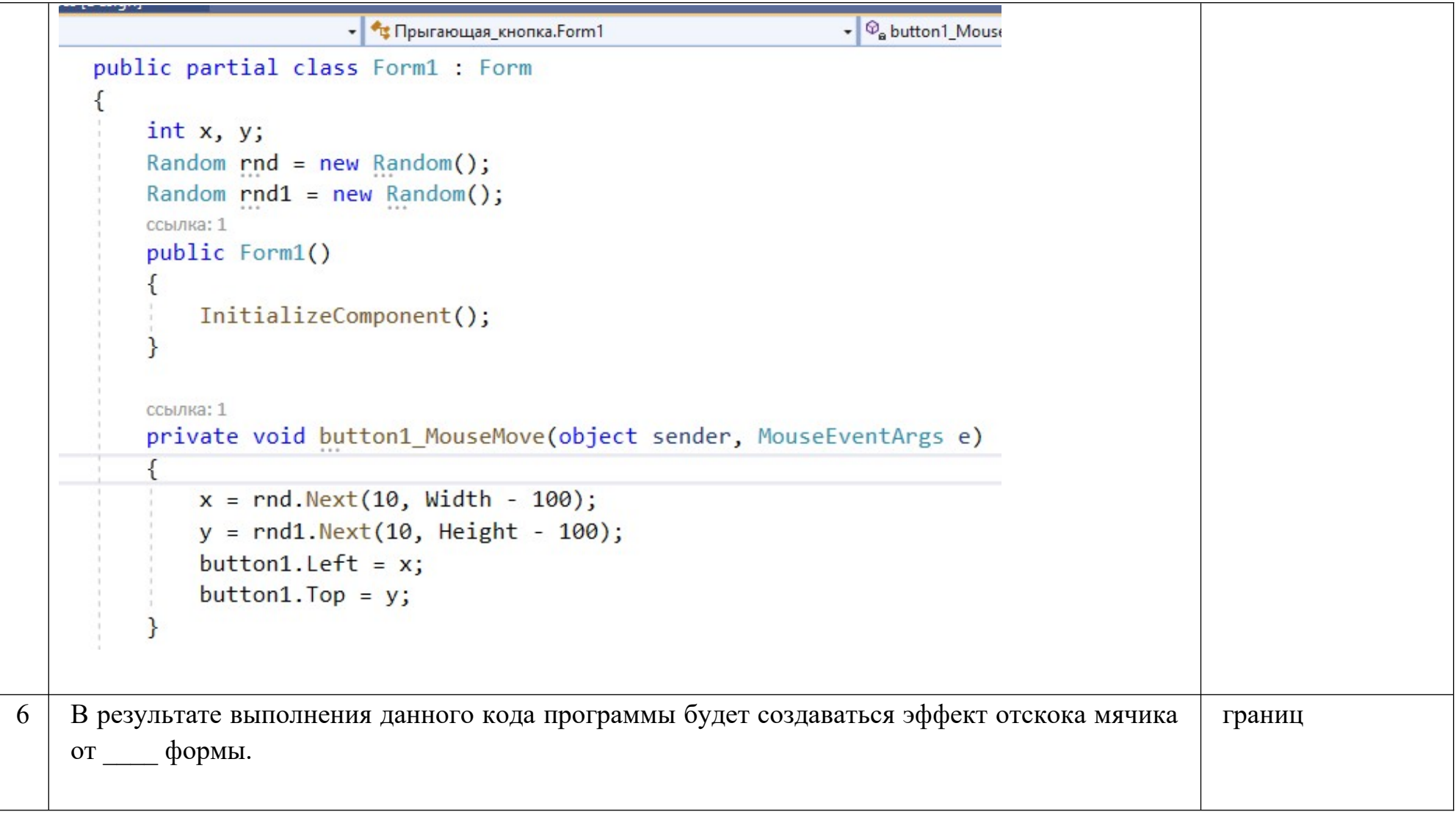

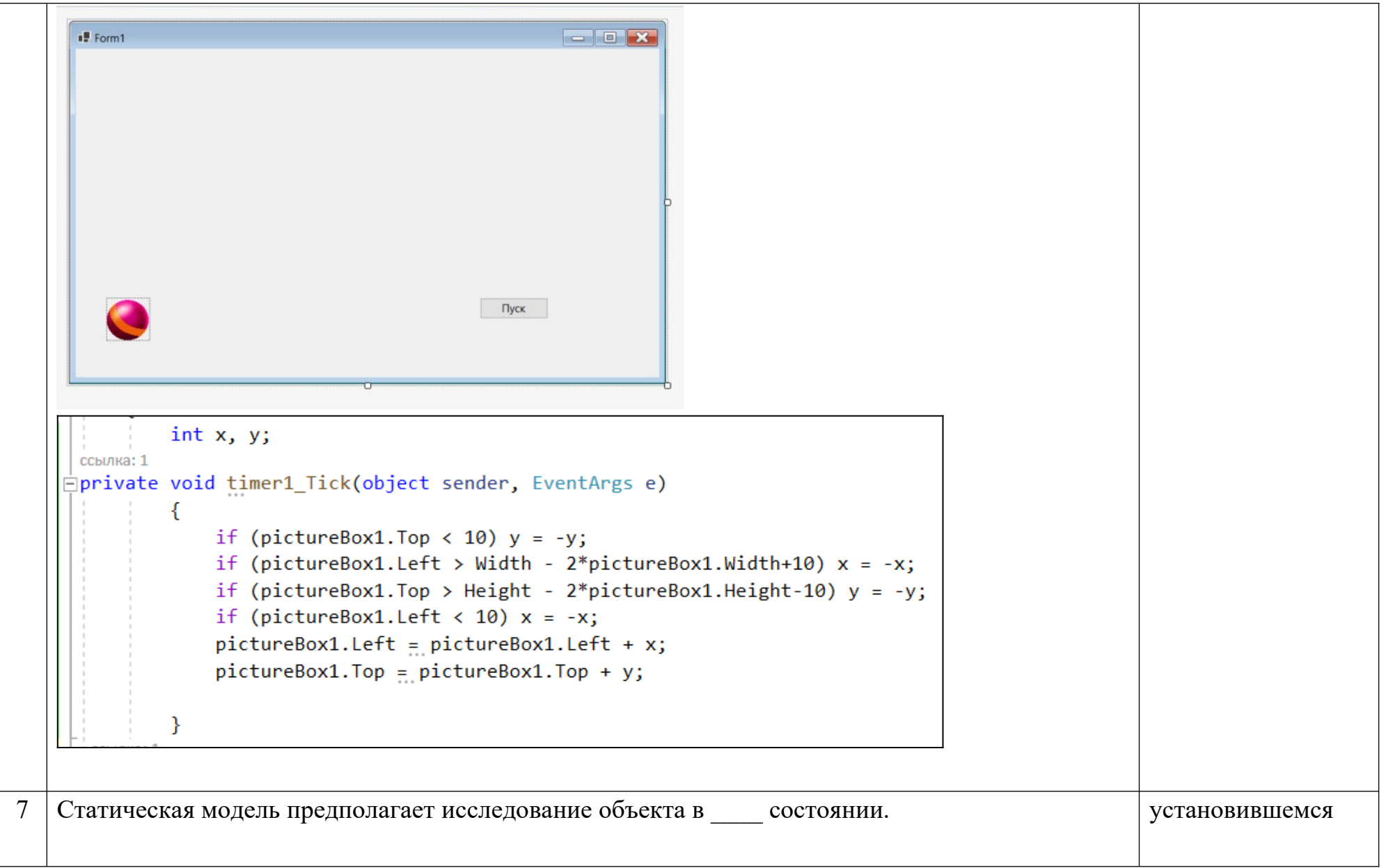

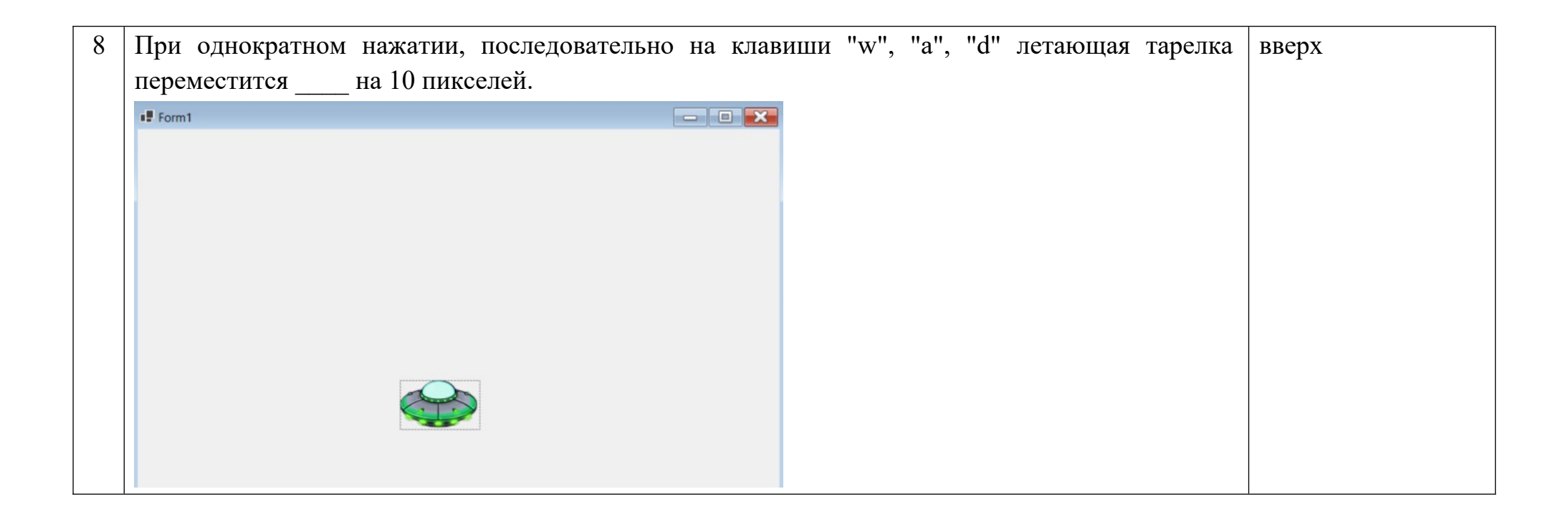

```
public partial class Form1 : Form
        char ch;
        ссылка: 1
         public Form1()
            InitializeComponent();
         Y
         ссылка: 1
         private void Form1 KeyPress(object sender, KeyPressEventArgs e)
             ch = e.KeyChar;if (ch == 'd') pictureBox1.Left = pictureBox1.Left + 10;
            if (ch == 97) pictureBox1.Left = pictureBox1.Left - 10;
            if (ch == 'w') pictureBox1.Top = pictureBox1.Top - 10;
            if (ch == 'x') pictureBox1.Top = pictureBox1.Top + 10;
    В результате выполнения программы на стандартный вывод будут отправлены значения пробелами
9
    элементов массива а разделенные
```
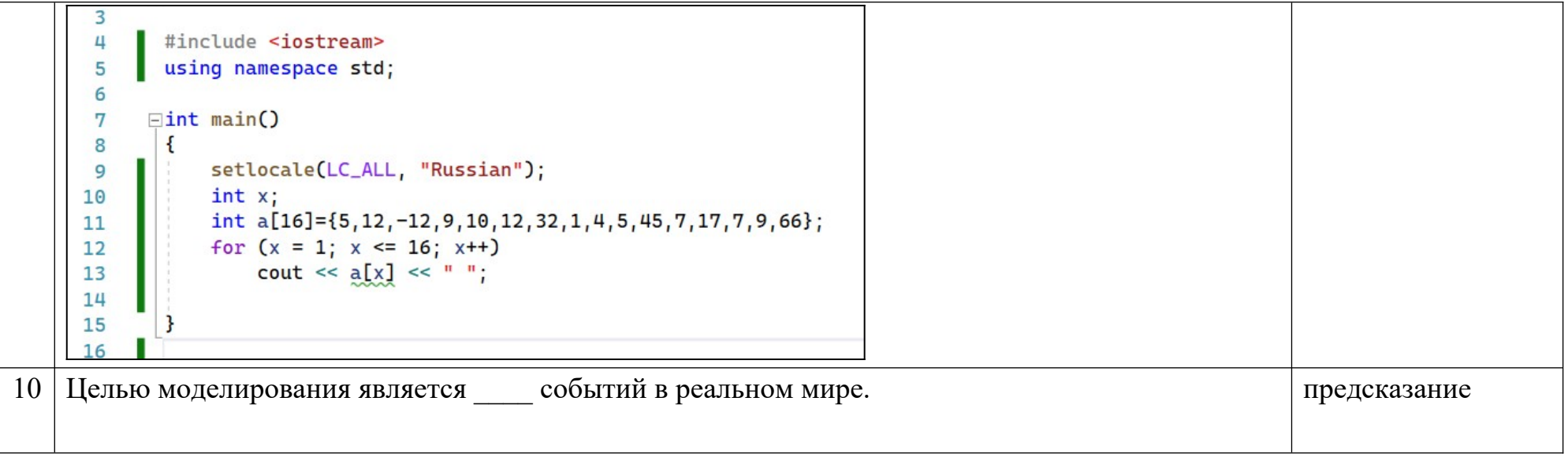

![](_page_58_Picture_57.jpeg)

![](_page_59_Picture_101.jpeg)

![](_page_60_Picture_104.jpeg)

![](_page_60_Picture_105.jpeg)